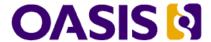

# WS-Trust 1.3

# Committee Draft 01, 06 September 2006

#### **Artifact Identifier:**

ws-trust-1.3-spec-cd-01

#### Location:

Current: docs.oasis-open.org/ws-sx/ws-trust/200512 This Version: docs.oasis-open.org/ws-sx/ws-trust/200512

Previous Version: N/A

#### **Artifact Type:**

specification

#### **Technical Committee:**

OASIS Web Service Secure Exchange TC

#### Chair(s):

Kelvin Lawrence, IBM Chris Kaler, Microsoft

#### Editor(s):

Anthony Nadalin, IBM Marc Goodner, Microsoft Martin Gudgin, Microsoft Abbie Barbir, Nortel Hans Granqvist, VeriSign

#### **OASIS Conceptual Model topic area:**

[Topic Area]

#### Related work:

N/A

#### **Abstract:**

This specification defines extensions that build on [WS-Security] to provide a framework for requesting and issuing security tokens, and to broker trust relationships.

#### Status:

This document was last revised or approved by the WS-SX TC on the above date. The level of approval is also listed above. Check the current location noted above for possible later revisions of this document. This document is updated periodically on no particular schedule.

Technical Committee members should send comments on this specification to the Technical Committee's email list. Others should send comments to the Technical Committee by using the "Send A Comment" button on the Technical Committee's web page at <a href="http://www.oasis-open.org/committees/ws-sx">http://www.oasis-open.org/committees/ws-sx</a>.

For information on whether any patents have been disclosed that may be essential to implementing this specification, and any offers of patent licensing terms, please refer to the Intellectual Property Rights section of the Technical Committee web page (http://www.oasisopen.org/committees/ws-sx/ipr.php).

The non-normative errata page for this specification is located at http://www.oasisopen.org/committees/ws-sx.

## **Notices**

Copyright © OASIS Open 2006. All Rights Reserved.

All capitalized terms in the following text have the meanings assigned to them in the OASIS Intellectual Property Rights Policy (the "OASIS IPR Policy"). The full Policy may be found at the OASIS website.

This document and translations of it may be copied and furnished to others, and derivative works that comment on or otherwise explain it or assist in its implementation may be prepared, copied, published, and distributed, in whole or in part, without restriction of any kind, provided that the above copyright notice and this section are included on all such copies and derivative works. However, this document itself may not be modified in any way, including by removing the copyright notice or references to OASIS, except as needed for the purpose of developing any document or deliverable produced by an OASIS Technical Committee (in which case the rules applicable to copyrights, as set forth in the OASIS IPR Policy, must be followed) or as required to translate it into languages other than English.

The limited permissions granted above are perpetual and will not be revoked by OASIS or its successors or assigns.

This document and the information contained herein is provided on an "AS IS" basis and OASIS DISCLAIMS ALL WARRANTIES, EXPRESS OR IMPLIED, INCLUDING BUT NOT LIMITED TO ANY WARRANTY THAT THE USE OF THE INFORMATION HEREIN WILL NOT INFRINGE ANY OWNERSHIP RIGHTS OR ANY IMPLIED WARRANTIES OF MERCHANTABILITY OR FITNESS FOR A PARTICULAR PURPOSE.

OASIS requests that any OASIS Party or any other party that believes it has patent claims that would necessarily be infringed by implementations of this OASIS Committee Specification or OASIS Standard, to notify OASIS TC Administrator and provide an indication of its willingness to grant patent licenses to such patent claims in a manner consistent with the IPR Mode of the OASIS Technical Committee that produced this specification.

OASIS invites any party to contact the OASIS TC Administrator if it is aware of a claim of ownership of any patent claims that would necessarily be infringed by implementations of this specification by a patent holder that is not willing to provide a license to such patent claims in a manner consistent with the IPR Mode of the OASIS Technical Committee that produced this specification. OASIS may include such claims on its website, but disclaims any obligation to do so.

OASIS takes no position regarding the validity or scope of any intellectual property or other rights that might be claimed to pertain to the implementation or use of the technology described in this document or the extent to which any license under such rights might or might not be available; neither does it represent that it has made any effort to identify any such rights. Information on OASIS' procedures with respect to rights in any document or deliverable produced by an OASIS Technical Committee can be found on the OASIS website. Copies of claims of rights made available for publication and any assurances of licenses to be made available, or the result of an attempt made to obtain a general license or permission for the use of such proprietary rights by implementers or users of this OASIS Committee Specification or OASIS Standard, can be obtained from the OASIS TC Administrator. OASIS makes no representation that any information or list of intellectual property rights will at any time be complete, or that any claims in such list are, in fact, Essential Claims.

# **Table of Contents**

| 1 | Introduction                                            | 5    |
|---|---------------------------------------------------------|------|
|   | 1.1 Goals and Non-Goals                                 | 5    |
|   | 1.2 Requirements                                        | 6    |
|   | 1.3 Namespace                                           | 6    |
|   | 1.4 Schema and WSDL Files                               | 7    |
|   | 1.5 Terminology                                         | 7    |
|   | 1.5.1 Notational Conventions                            | 8    |
|   | 1.6 Normative References                                | 9    |
|   | 1.7 Non-Normative References                            | .10  |
| 2 | Web Services Trust Model                                | .11  |
|   | 2.1 Models for Trust Brokering and Assessment           | . 12 |
|   | 2.2 Token Acquisition                                   | . 12 |
|   | 2.3 Out-of-Band Token Acquisition                       | . 13 |
|   | 2.4 Trust Bootstrap                                     | . 13 |
| 3 | Security Token Service Framework                        | . 14 |
|   | 3.1 Requesting a Security Token                         | . 14 |
|   | 3.2 Returning a Security Token                          | . 15 |
|   | 3.3 Binary Secrets                                      | . 17 |
|   | 3.4 Composition                                         | . 17 |
| 4 | Issuance Binding                                        | . 19 |
|   | 4.1 Requesting a Security Token                         | .19  |
|   | 4.2 Request Security Token Collection                   | .21  |
|   | 4.2.1 Processing Rules                                  | . 23 |
|   | 4.3 Returning a Security Token                          |      |
|   | 4.3.1 wsp:AppliesTo in RST and RSTR                     |      |
|   | 4.3.2 Requested References                              | . 26 |
|   | 4.3.3 Keys and Entropy                                  | . 26 |
|   | 4.3.4 Returning Computed Keys                           | . 27 |
|   | 4.3.5 Sample Response with Encrypted Secret             | . 27 |
|   | 4.3.6 Sample Response with Unencrypted Secret           |      |
|   | 4.3.7 Sample Response with Token Reference              |      |
|   | 4.3.8 Sample Response without Proof-of-Possession Token |      |
|   | 4.3.9 Zero or One Proof-of-Possession Token Case        | . 29 |
|   | 4.3.10 More Than One Proof-of-Possession Tokens Case    | . 29 |
|   | 4.4 Returning Security Tokens in Headers                | . 30 |
| 5 | Renewal Binding                                         | . 33 |
| 6 | Cancel Binding                                          | . 36 |
|   | 6.1 STS-initiated Cancel Binding                        |      |
| 7 | Validation Binding                                      |      |
| 8 | Negotiation and Challenge Extensions                    |      |
|   | 8.1 Negotiation and Challenge Framework                 |      |
|   | 8.2 Signature Challenges                                |      |
|   | 8.3 Binary Exchanges and Negotiations                   | . 44 |

|        | 8.4 Key Exchange Tokens                        | 45   |
|--------|------------------------------------------------|------|
|        | 8.5 Custom Exchanges                           | . 46 |
|        | 8.6 Signature Challenge Example                | 46   |
|        | 8.7 Custom Exchange Example                    | 48   |
|        | 8.8 Protecting Exchanges                       | 49   |
|        | 8.9 Authenticating Exchanges                   | . 50 |
| 9      | Key and Token Parameter Extensions             | 51   |
|        | 9.1 On-Behalf-Of Parameters                    | 51   |
|        | 9.2 Key and Encryption Requirements            | 51   |
|        | 9.3 Delegation and Forwarding Requirements     | 56   |
|        | 9.4 Policies                                   | 57   |
|        | 9.5 Authorized Token Participants              | 57   |
| 10     | ) Key Exchange Token Binding                   | 59   |
| 11     | Error Handling                                 | 61   |
| 12     | Security Considerations                        | 62   |
| A.     | Key Exchange                                   | 64   |
|        | A.1 Ephemeral Encryption Keys                  | . 64 |
|        | A.2 Requestor-Provided Keys                    | 64   |
|        | A.3 Issuer-Provided Keys                       | . 65 |
|        | A.4 Composite Keys                             | . 65 |
|        | A.5 Key Transfer and Distribution              | 66   |
|        | A.5.1 Direct Key Transfer                      | 66   |
|        | A.5.2 Brokered Key Distribution                | 66   |
|        | A.5.3 Delegated Key Transfer                   | 67   |
|        | A.5.4 Authenticated Request/Reply Key Transfer | 68   |
|        | A.6 Perfect Forward Secrecy                    |      |
| В.     | •                                              |      |
| $\sim$ | Acknowledgements                               | 72   |

## 1 Introduction

[WS-Security] defines the basic mechanisms for providing secure messaging. This specification uses these base mechanisms and defines additional primitives and extensions for security token exchange to enable the issuance and dissemination of credentials within different trust domains.

2 3 4

5

0

1

In order to secure a communication between two parties, the two parties must exchange security credentials (either directly or indirectly). However, each party needs to determine if they can "trust" the asserted credentials of the other party.

6 7 8

9

- In this specification we define extensions to [WS-Security] that provide:
  - Methods for issuing, renewing, and validating security tokens.
    - Ways to establish assess the presence of, and broker trust relationships.

10 11 12

13

14

Using these extensions, applications can engage in secure communication designed to work with the general Web services framework, including WSDL service descriptions, UDDI businessServices and bindingTemplates, and [SOAP] [SOAP2] messages.

15 16

To achieve this, this specification introduces a number of elements that are used to request security tokens and broker trust relationships.

17 18 19

20

This specification defines a number of extensions; compliant services are NOT REQUIRED to implement everything defined in this specification. However, if a service implements an aspect of the specification, it MUST comply with the requirements specified (e.g. related "MUST" statements).

2122

23 Section 12 is non-normative.

#### Occilor 12 is non normalive.

24 1.1 Goals and Non-Goals

The goal of WS-Trust is to enable applications to construct trusted [SOAP] message exchanges. This trust is represented through the exchange and brokering of security tokens. This specification provides a protocol agnostic way to issue, renew, and validate these security tokens.

28 29 30

This specification is intended to provide a flexible set of mechanisms that can be used to support a range of security protocols; this specification intentionally does not describe explicit fixed security protocols.

31 32

33

As with every security protocol, significant efforts must be applied to ensure that specific profiles and message exchanges constructed using WS-Trust are not vulnerable to attacks (or at least that the attacks are understood).

34 35

- The following are explicit non-goals for this document:
- 37 Password authentication
- 38 Token revocation

- 39 Management of trust policies
- 40

44

49 50

54

- 41 Additionally, the following topics are outside the scope of this document:
- 42 Establishing a security context token
- 43 Key derivation

### 1.2 Requirements

- The Web services trust specification must support a wide variety of security models. The following list
- identifies the key driving requirements for this specification:
- 47 Requesting and obtaining security tokens
- 48 Establishing, managing and assessing trust relationships

## 1.3 Namespace

- The [URI] that MUST be used by implementations of this specification is:
- 51 http://docs.oasis-open.org/ws-sx/ws-trust/200512
- Table 1 lists XML namespaces that are used in this specification. The choice of any namespace prefix is arbitrary and not semantically significant.
  - Table 1: Prefixes and XML Namespaces used in this specification.

| Prefix | Namespace                                                                          | Specification(s)               |
|--------|------------------------------------------------------------------------------------|--------------------------------|
| S11    | http://schemas.xmlsoap.org/soap/envelope/                                          | [SOAP]                         |
| S12    | http://www.w3.org/2003/05/soap-envelope                                            | [SOAP12]                       |
| wsu    | http://docs.oasis-open.org/wss/2004/01/oasis-200401-wss-wssecurity-utility-1.0.xsd | [WS-Security]                  |
| wsse   | http://docs.oasis-open.org/wss/2004/01/oasis-200401-wss-wssecurity-secext-1.0.xsd  | [WS-Security]                  |
| wst    | http://docs.oasis-open.org/ws-sx/ws-trust/200512                                   | This specification             |
| ds     | http://www.w3.org/2000/09/xmldsig#                                                 | [XML-Signature]                |
| xenc   | http://www.w3.org/2001/04/xmlenc#                                                  | [XML-Encrypt]                  |
| wsp    | http://schemas.xmlsoap.org/ws/2004/09/policy                                       | [WS-Policy]                    |
| wsa    | http://www.w3.org/2005/08/addressing                                               | [WS-Addressing]                |
| xs     | http://www.w3.org/2001/XMLSchema                                                   | [XML-Schema1]<br>[XML-Schema2] |

#### 1.4 Schema and WSDL Files

The schema [XML-Schema1], [XML-Schema2] for this specification can be located at:

http://docs.oasis-open.org/ws-sx/ws-trust/200512/ws-trust.xsd

58 59

60

61

62

63

64

57

55 56

The WSDL for this specification can be located in Appendix II of this document as well as at:

```
http://docs.oasis-open.org/ws-sx/ws-trust/200512/ws-trust.wsdl
```

In this document, reference is made to the wsu:Id attribute, wsu:Created and wsu:Expires elements in the utility schema. These were added to the utility schema with the intent that other specifications requiring such an ID or timestamp could reference it (as is done here).

## 1.5 Terminology

- Claim A *claim* is a statement made about a client, service or other resource (e.g. name, identity, key,
   group, privilege, capability, etc.).
- 67 **Security Token** A *security token* represents a collection of claims.
- Signed Security Token A *signed security token* is a security token that is cryptographically endorsed by a specific authority (e.g. an X.509 certificate or a Kerberos ticket).
- 70 **Proof-of-Possession Token** A *proof-of-possession (POP) token* is a security token that contains
- 71 secret data that can be used to demonstrate authorized use of an associated security token. Typically,
- although not exclusively, the proof-of-possession information is encrypted with a key known only to the
- 73 recipient of the POP token.
- 74 **Digest** A *digest* is a cryptographic checksum of an octet stream.
- 75 Signature A signature is a value computed with a cryptographic algorithm and bound to data in such a
- way that intended recipients of the data can use the signature to verify that the data has not been altered and/or has originated from the signer of the message, providing message integrity and authentication.
- 78 The signature can be computed and verified with symmetric key algorithms, where the same key is used
- for signing and verifying, or with asymmetric key algorithms, where different keys are used for signing and
- verifying (a private and public key pair are used).
- 81 **Trust Engine** The *trust engine* of a Web service is a conceptual component that evaluates the security-
- related aspects of a message as described in section 2 below.
- 83 **Security Token Service** A *security token service (STS)* is a Web service that issues security tokens
- 84 (see [WS-Security]). That is, it makes assertions based on evidence that it trusts, to whoever trusts it (or
- 85 to specific recipients). To communicate trust, a service requires proof, such as a signature to prove
- 86 knowledge of a security token or set of security tokens. A service itself can generate tokens or it can rely
- 87 on a separate STS to issue a security token with its own trust statement (note that for some security token
- 88 formats this can just be a re-issuance or co-signature). This forms the basis of trust brokering.
- 89 **Trust** *Trust* is the characteristic that one entity is willing to rely upon a second entity to execute a set of
- 90 actions and/or to make set of assertions about a set of subjects and/or scopes.
- 91 **Direct Trust** *Direct trust* is when a relying party accepts as true all (or some subset of) the claims in the
- 92 token sent by the requestor.
- 93 **Direct Brokered Trust** *Direct Brokered Trust* is when one party trusts a second party who, in turn,
- 94 trusts or vouches for, a third party.
- 95 Indirect Brokered Trust Indirect Brokered Trust is a variation on direct brokered trust where the
- 96 second party negotiates with the third party, or additional parties, to assess the trust of the third party.
- 97 **Message Freshness** *Message freshness* is the process of verifying that the message has not been replayed and is currently valid.

ws-trust-1.3-spec-cd-01 Copyright © OASIS Open 2006. All Rights Reserved. We provide basic definitions for the security terminology used in this specification. Note that readers should be familiar with the [WS-Security] specification.

#### 1.5.1 Notational Conventions

The keywords "MUST", "MUST NOT", "REQUIRED", "SHALL", "SHALL NOT", "SHOULD", "SHOULD NOT", "RECOMMENDED", "MAY", and "OPTIONAL" in this document are to be interpreted as described in INFO 24401

104 in [RFC2119].

105106

99

100

101

Namespace URIs of the general form "some-URI" represents some application-dependent or context-dependent URI as defined in [URI].

107108109

112

113

114

115

116

117118

119

120

121

122

123

124

125

This specification uses the following syntax to define outlines for messages:

The syntax appears as an XML instance, but values in italics indicate data types instead of literal values.

Characters are appended to elements and attributes to indicate cardinality:

- o "?" (0 or 1)
- o "\*" (0 or more)
- "+" (1 or more)

The character "|" is used to indicate a choice between alternatives.

The characters "(" and ")" are used to indicate that contained items are to be treated as a group with respect to cardinality or choice.

The characters "[" and "]" are used to call out references and property names.

Ellipses (i.e., "...") indicate points of extensibility. Additional children and/or attributes MAY be added at the indicated extension points but MUST NOT contradict the semantics of the parent and/or owner, respectively. By default, if a receiver does not recognize an extension, the receiver SHOULD ignore the extension; exceptions to this processing rule, if any, are clearly indicated below.

XML namespace prefixes (see Table 1) are used to indicate the namespace of the element being defined.

126127128

129130

131

132

133

134

Elements and Attributes defined by this specification are referred to in the text of this document using XPath 1.0 expressions. Extensibility points are referred to using an extended version of this syntax:

An element extensibility point is referred to using {any} in place of the element name. This indicates that any element name can be used, from any namespace other than the namespace of this specification.

An attribute extensibility point is referred to using @{any} in place of the attribute name. This indicates that any attribute name can be used, from any namespace other than the namespace of this specification.

135136137

138

139

140

In this document reference is made to the wsu:Id attribute and the wsu:Created and wsu:Expires elements in a utility schema (http://docs.oasis-open.org/wss/2004/01/oasis-200401-wss-wssecurity-utility-1.0.xsd). The wsu:Id attribute and the wsu:Created and wsu:Expires elements were added to the utility schema with the intent that other specifications requiring such an ID type attribute or timestamp element could reference it (as is done here).

141142

| 143               | 1.6 Normative Refer   | ences                                                                                                    |
|-------------------|-----------------------|----------------------------------------------------------------------------------------------------|
| 144<br>145        | [RFC2119]             | S. Bradner, "Key words for use in RFCs to Indicate Requirement Levels", RFC 2119, Harvard University, March 1997.                                             |
| 146               |                       | http://www.ietf.org/rfc/rfc2119.txt.                                                                                                    |
| 147               | [RFC2246]             | IETF Standard, "The TLS Protocol", January 1999.                                                                                                    |
| 148               |                       | http://www.ietf.org/rfc/rfc2246.txt.                                                                                                    |
| 149               | [SOAP]                | W3C Note, "SOAP: Simple Object Access Protocol 1.1", 08 May 2000.                                                                                             |
| 150               |                       | http://www.w3.org/TR/2000/NOTE-SOAP-20000508/.                                                                                                    |
| 151<br>152        | [SOAP12]              | W3C Recommendation, "SOAP 1.2 Part 1: Messaging Framework", 24 June 2003.                                                                                     |
| 153               |                       | http://www.w3.org/TR/2003/REC-soap12-part1-20030624/.                                                                                                    |
| 154<br>155<br>156 | [URI]                 | T. Berners-Lee, R. Fielding, L. Masinter, "Uniform Resource Identifiers (URI): Generic Syntax", RFC 3986, MIT/LCS, Day Software, Adobe Systems, January 2005. |
| 157               |                       | http://www.ietf.org/rfc/rfc3986.txt                                                                                                    |
| 158<br>159        | [WS-Addressing]       | W3C Recommendation, "Web Services Addressing (WS-Addressing)", 9 May 2006.                                                                                    |
| 160               |                       | http://www.w3.org/TR/2006/REC-ws-addr-core-20060509.                                                                                                    |
| 161<br>162        | [WS-Policy]           | W3C Member Submission, "Web Services Policy 1.2 - Framework", 25 April 2006.                                                                                  |
| 163               |                       | http://www.w3.org/Submission/2006/SUBM-WS-Policy-20060425/                                                                                                    |
| 164<br>165        | [WS-PolicyAttachment] | W3C Member Submission, "Web Services Policy 1.2 - Attachment", 25 April 2006.                                                                                 |
| 166<br>167        |                       | http://www.w3.org/Submission/2006/SUBM-WS-PolicyAttachment-20060425/                                                                                          |
| 168<br>169        | [WS-Security]         | OASIS Standard, "OASIS Web Services Security: SOAP Message Security 1.0 (WS-Security 2004)", March 2004.                                                      |
| 170<br>171        |                       | http://docs.oasis-open.org/wss/2004/01/oasis-200401-wss-soap-message-security-1.0.pdf                                                                         |
| 172<br>173        |                       | OASIS Standard, "OASIS Web Services Security: SOAP Message Security 1.1 (WS-Security 2004)", February 2006.                                                   |
| 174<br>175        |                       | http://www.oasis-open.org/committees/download.php/16790/wss-v1.1-spec-os-SOAPMessageSecurity.pdf                                                              |
| 176               | [XML-C14N]            | W3C Recommendation, "Canonical XML Version 1.0", 15 March 2001.                                                                                               |
| 177               |                       | http://www.w3.org/TR/2001/REC-xml-c14n-20010315.                                                                                                    |
| 178<br>179        | [XML-Encrypt]         | W3C Recommendation, "XML Encryption Syntax and Processing", 10 December 2002.                                                                                 |
| 180               |                       | http://www.w3.org/TR/2002/REC-xmlenc-core-20021210/.                                                                                                    |
| 181<br>182        | [XML-Schema1]         | W3C Recommendation, "XML Schema Part 1: Structures Second Edition", 28 October 2004.                                                                          |
| 183               |                       | http://www.w3.org/TR/2004/REC-xmlschema-1-20041028/.                                                                                                    |
| 184<br>185        | [XML-Schema2]         | W3C Recommendation, "XML Schema Part 2: Datatypes Second Edition", 28 October 2004.                                                                           |
| 186               |                       | http://www.w3.org/TR/2004/REC-xmlschema-2-20041028/                                                                                                    |
| 187<br>188        | [XML-Signature]       | W3C Recommendation, "XML-Signature Syntax and Processing", 12 February 2002.                                                                                  |
| 189<br>190        |                       | http://www.w3.org/TR/2002/REC-xmlenc-core-20021210/.                                                                                                    |

| 191        | 1.7 Non-Normative References |                                                                                                    |  |
|------------|------------------------------|----------------------------------------------------------------------------------------------------|--|
| 192<br>193 | [Kerberos]                   | J. Kohl and C. Neuman, "The Kerberos Network 149 Authentication Service (V5)," RFC 1510, September 1993. |  |
| 194        |                              | http://www.ietf.org/rfc/rfc1510.txt                                                                      |  |
| 195<br>196 | [WS-Federation]              | "Web Services Federation Language," BEA, IBM, Microsoft, RSA Security, VeriSign, July 2003.              |  |
| 197        | [WS-SecurityPolicy]          | OASIS Committee Draft, "WS-SecurityPolicy 1.2", September 2006                                           |  |
| 198        |                              | http://docs.oasis-open.org/ws-sx/ws-securitypolicy/200512                                                |  |
| 199<br>200 | [X509]                       | S. Santesson, et al, "Internet X.509 Public Key Infrastructure Qualified Certificates Profile."          |  |
| 201<br>202 |                              | http://www.itu.int/rec/recommendation.asp?type=items⟨=e&parent=T-REC-X.509-200003-I                      |  |

## 2 Web Services Trust Model

The Web service security model defined in WS-Trust is based on a process in which a Web service can require that an incoming message prove a set of claims (e.g., name, key, permission, capability, etc.). If a message arrives without having the required proof of claims, the service SHOULD ignore or reject the message. A service can indicate its required claims and related information in its policy as described by [WS-Policy] and [WS-PolicyAttachment] specifications.

Authentication of requests is based on a combination of optional network and transport-provided security and information (claims) proven in the message. Requestors can authenticate recipients using network and transport-provided security, claims proven in messages, and encryption of the request using a key known to the recipient.

One way to demonstrate authorized use of a security token is to include a digital signature using the associated secret key (from a proof-of-possession token). This allows a requestor to prove a required set of claims by associating security tokens (e.g., PKIX, X.509 certificates) with the messages.

If the requestor does not have the necessary token(s) to prove required claims to a service, it can contact appropriate authorities (as indicated in the service's policy) and request the needed tokens with the proper claims. These "authorities", which we refer to as *security token services*, may in turn require their own set of claims for authenticating and authorizing the request for security tokens. Security token services form the basis of trust by issuing a range of security tokens that can be used to broker trust relationships between different trust domains.

This specification also defines a general mechanism for multi-message exchanges during token acquisition. One example use of this is a challenge-response protocol that is also defined in this specification. This is used by a Web service for additional challenges to a requestor to ensure message freshness and verification of authorized use of a security token.

This model is illustrated in the figure below, showing that any requestor may also be a service, and that the Security Token Service is a Web service (that is, it may express policy and require security tokens).

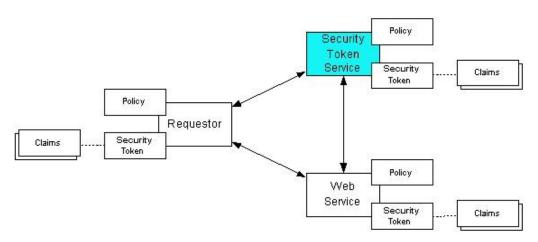

This general security model – claims, policies, and security tokens – subsumes and supports several more specific models such as identity-based authorization, access control lists, and capabilities-based authorization. It allows use of existing technologies such as X.509 public-key certificates, XML-based

ws-trust-1.3-spec-cd-01 Copyright © OASIS Open 2006. All Rights Reserved. tokens, Kerberos shared-secret tickets, and even password digests. The general model in combination with the [WS-Security] and [WS-Policy] primitives is sufficient to construct higher-level key exchange, authentication, policy-based access control, auditing, and complex trust relationships.

238239240

241

242

243

236

237

In the figure above the arrows represent possible communication paths; the requestor may obtain a token from the security token service, or it may have been obtained indirectly. The requestor then demonstrates authorized use of the token to the Web service. The Web service either trusts the issuing security token service or may request a token service to validate the token (or the Web service may validate the token itself).

244245246

247

248

249

In summary, the Web service has a policy applied to it, receives a message from a requestor that possibly includes security tokens, and may have some protection applied to it using [WS-Security] mechanisms. The following key steps are performed by the trust engine of a Web service (note that the order of processing is non-normative):

250 251 1. Verify that the claims in the token are sufficient to comply with the policy and that the message conforms to the policy.

253 254

255

252

Verify that the attributes of the claimant are proven by the signatures. In brokered trust models,
the signature may not verify the identity of the claimant – it may verify the identity of the
intermediary, who may simply assert the identity of the claimant. The claims are either proven or
not based on policy.

256257258

3. Verify that the issuers of the security tokens (including all related and issuing security token) are trusted to issue the claims they have made. The trust engine may need to externally verify or broker tokens (that is, send tokens to a security token service in order to exchange them for other security tokens that it can use directly in its evaluation).

259260261

262

If these conditions are met, and the requestor is authorized to perform the operation, then the service can process the service request.

263 264

In this specification we define how security tokens are requested and obtained from security token services and how these services may broker trust and trust policies so that services can perform step 3.

265 N 266 c

Network and transport protection mechanisms such as IPsec or TLS/SSL [RFC2246] can be used in conjunction with this specification to support different security requirements and scenarios. If available, requestors should consider using a network or transport security mechanism to authenticate the service when requesting, validating, or renewing security tokens, as an added level of security.

268269270

267

The [WS-Federation] specification builds on this specification to define mechanisms for brokering and federating trust, identity, and claims. Examples are provided in [WS-Federation] illustrating different trust scenarios and usage patterns.

271 272

273

276

## 2.1 Models for Trust Brokering and Assessment

274 T 275 o

This section outlines different models for obtaining tokens and brokering trust. These methods depend on whether the token issuance is based on explicit requests (token acquisition) or if it is external to a message flow (out-of-band and trust management).

## 277 2.2 Token Acquisition

278 As 279 tol

As part of a message flow, a request may be made of a security token service to exchange a security token (or some proof) of one form for another. The exchange request can be made either by a requestor

or by another party on the requestor's behalf. If the security token service trusts the provided security token (for example, because it trusts the issuing authority of the provided security token), and the request can prove possession of that security token, then the exchange is processed by the security token service.

The previous paragraph illustrates an example of token acquisition in a direct trust relationship. In the case of a delegated request (one in which another party provides the request on behalf of the requestor rather than the requestor presenting it themselves), the security token service generating the new token may not need to trust the authority that issued the original token provided by the original requestor since it does trust the security token service that is engaging in the exchange for a new security token. The basis of the trust is the relationship between the two security token services.

### 2.3 Out-of-Band Token Acquisition

The previous section illustrated acquisition of tokens. That is, a specific request is made and the token is obtained. Another model involves out-of-band acquisition of tokens. For example, the token may be sent from an authority to a party without the token having been explicitly requested or the token may have been obtained as part of a third-party or legacy protocol. In any of these cases the token is not received in response to a direct SOAP request.

### 2.4 Trust Bootstrap

An administrator or other trusted authority may designate that all tokens of a certain type are trusted (e.g. all Kerberos tokens from a specific realm or all X.509 tokens from a specific CA). The security token service maintains this as a trust axiom and can communicate this to trust engines to make their own trust decisions (or revoke it later), or the security token service may provide this function as a service to trusting services.

There are several different mechanisms that can be used to bootstrap trust for a service. These mechanisms are non-normative and are not required in any way. That is, services are free to bootstrap trust and establish trust among a domain of services or extend this trust to other domains using any mechanism.

**Fixed trust roots** – The simplest mechanism is where the recipient has a fixed set of trust relationships. It will then evaluate all requests to determine if they contain security tokens from one of the trusted roots.

**Trust hierarchies** – Building on the trust roots mechanism, a service may choose to allow hierarchies of trust so long as the trust chain eventually leads to one of the known trust roots. In some cases the recipient may require the sender to provide the full hierarchy. In other cases, the recipient may be able to dynamically fetch the tokens for the hierarchy from a token store.

**Authentication service** – Another approach is to use an authentication service. This can essentially be thought of as a fixed trust root where the recipient only trusts the authentication service. Consequently, the recipient forwards tokens to the authentication service, which replies with an authoritative statement (perhaps a separate token or a signed document) attesting to the authentication.

## 3 Security Token Service Framework

This section defines the general framework used by security token services for token issuance.

A requestor sends a request, and if the policy permits and the recipient's requirements are met, then the requestor receives a security token response. This process uses the <wst:RequestSecurityToken> and <wst:RequestSecurityTokenResponse> elements respectively. These elements are passed as the payload to specific WSDL ports (described in section 1.4) that are implemented by security token services.

- This framework does not define specific actions; each binding defines its own actions.
- When requesting and returning security tokens additional parameters can be included in requests, or provided in responses to indicate server-determined (or used) values. If a requestor specifies a specific value that isn't supported by the recipient, then the recipient MAY fault with a wst:InvalidRequest (or a more specific fault code), or they MAY return a token with their chosen parameters that the requestor may then choose to discard because it doesn't meet their needs.

The requesting and returning of security tokens can be used for a variety of purposes. Bindings define how this framework is used for specific usage patterns. Other specifications may define specific bindings and profiles of this mechanism for additional purposes.

In general, it is RECOMMENDED that sources of requests be authenticated; however, in some cases an anonymous request may be appropriate. Requestors MAY make anonymous requests and it is up to the recipient's policy to determine if such requests are acceptable. If not a fault SHOULD be generated (but is not required to be returned for denial-of-service reasons).

 The [WS-Security] specification defines and illustrates time references in terms of the *dateTime* type defined in XML Schema. It is RECOMMENDED that all time references use this type. It is further RECOMMENDED that all references be in UTC time. Requestors and receivers SHOULD NOT rely on other applications supporting time resolution finer than milliseconds. Implementations MUST NOT generate time instants that specify leap seconds. Also, any required clock synchronization is outside the scope of this document.

The following sections describe the basic structure of token request and response elements identifying the general mechanisms and most common sub-elements. Specific bindings extend these elements with binding-specific sub-elements. That is, sections 3.1 and 3.2 should be viewed as patterns or templates on which specific bindings build.

355 It should be noted that all time references use the XML Schema dateTime type and use universal time.

## 3.1 Requesting a Security Token

- The <wst:RequestSecurityToken> element (RST) is used to request a security token (for any purpose). This element SHOULD be signed by the requestor, using tokens contained/referenced in the request that are relevant to the request. If using a signed request, the requestor MUST prove any required claims to the satisfaction of the security token service.
- 361 If a parameter is specified in a request that the recipient doesn't understand, the recipient SHOULD fault.

The syntax for this element is as follows:

The following describes the attributes and elements listed in the schema overview above:

#### /wst:RequestSecurityToken

This is a request to have a security token issued.

#### /wst:RequestSecurityToken/@Context

This optional URI specifies an identifier/context for this request. All subsequent RSTR elements relating to this request MUST carry this attribute. This, for example, allows the request and subsequent responses to be correlated. Note that no ordering semantics are provided; that is left to the application/transport.

#### /wst:RequestSecurityToken/wst:TokenType

This optional element describes the type of security token requested, specified as a URI. That is, the type of token that will be returned in the <wst:RequestSecurityTokenResponse> message. Token type URIs are typically defined in token profiles such as those in the OASIS WSS TC.

#### /wst:RequestSecurityToken/wst:RequestType

The mandatory RequestType element is used to indicate, using a URI, the class of function that is being requested. The allowed values are defined by specific bindings and profiles of WS-Trust. Frequently this URI corresponds to the [WS-Addressing] Action URI provided in the message header as described in the binding/profile; however, specific bindings can use the Action URI to provide more details on the semantic processing while this parameter specifies the general class of operation (e.g., token issuance). This parameter is required.

#### /wst:RequestSecurityToken/wst:SecondaryParameters

If specified, this optional element contains zero or more valid RST parameters (except wst:SecondaryParameter) for which the requestor is not the originator.

The STS processes parameters that are direct children of the <wst:RequestSecurityToken> element. If a parameter is not specified as a direct child, the STS MAY look for the parameter within the <wst:SecondaryParameters> element (if present). The STS MAY filter secondary parameters if it doesn't trust them or feels they are inappropriate or introduce risk (or based on its own policy).

#### /wst:RequestSecurityToken/{any}

This is an extensibility mechanism to allow additional elements to be added. This allows requestors to include any elements that the service can use to process the token request. As well, this allows bindings to define binding-specific extensions. If an element is found that is not understood, the recipient SHOULD fault.

#### /wst:RequestSecurityToken/@{any}

This is an extensibility mechanism to allow additional attributes, based on schemas, to be added. If an attribute is found that is not understood, the recipient SHOULD fault.

## 3.2 Returning a Security Token

The <wst:RequestSecurityTokenResponse> element (RSTR) is used to return a security token or response to a security token request. The <wst:RequestSecurityTokenResponseCollection>

element (RSTRC) MUST be used to return a security token or response to a security token request on the final response.

408 409

429

430

431

432

438

439

440

441

442

443

444 445

446

447

448

449

450

451

452

453

407

It should be noted that any type of parameter specified as input to a token request MAY be present on response in order to specify the exact parameters used by the issuer. Specific bindings describe appropriate restrictions on the contents of the RST and RSTR elements.

In general, the returned token should be considered opaque to the requestor. That is, the requestor shouldn't be required to parse the returned token. As a result, information that the requestor may desire, such as token lifetimes, SHOULD be returned in the response. Specifically, any field that the requestor includes SHOULD be returned. If an issuer doesn't want to repeat all input parameters, then, at a minimum, if the issuer chooses a value different from what was requested, the issuer SHOULD include the parameters that were changed.

If a parameter is specified in a response that the recipient doesn't understand, the recipient SHOULD fault.

In this specification the RSTR message is illustrated as being passed in the body of a message.

However, there are scenarios where the RSTR must be passed in conjunction with an existing application

message. In such cases the RSTR (or the RSTR collection) MAY be specified inside a header block.

The exact location is determined by layered specifications and profiles; however, the RSTR MAY be

425 located in the <wsse:Security> header if the token is being used to secure the message (note that the

426 RSTR SHOULD occur before any uses of the token). The combination of which header block contains

427 the RSTR and the value of the optional @Context attribute indicate how the RSTR is processed. It

428 should be noted that multiple RST elements can be specified in the header blocks of a message.

It should be noted that there are cases where an RSTR is issued to a recipient who did not explicitly issue an RST (e.g. to propagate tokens). In such cases, the RSTR may be passed in the body or in a header block.

The syntax for this element is as follows:

The following describes the attributes and elements listed in the schema overview above:

/wst:RequestSecurityTokenResponse

This is the response to a security token request.

/wst:RequestSecurityTokenResponse/@Context

This optional URI specifies the identifier from the original request. That is, if a context URI is specified on a RST, then it MUST be echoed on the corresponding RSTRs. For unsolicited RSTRs (RSTRs that aren't the result of an explicit RST), this represents a hint as to how the recipient is expected to use this token. No values are pre-defined for this usage; this is for use by specifications that leverage the WS-Trust mechanisms.

/wst:RequestSecurityTokenResponse/wst:TokenType

This optional element specifies the type of security token returned.

/wst:RequestSecurityTokenResponse/wst:RequestedSecurityToken

This optional element is used to return the requested security token. Normally the requested security token is the contents of this element but a security token reference MAY be used instead. For example, if the requested security token is used in securing the message, then the security token is placed into the \text{wsse:Security} \text{ header (as described in [WS-Security]) and a

454 

454 

455 

456 

456 

456 

456 

457 

458 

458 

458 

458 

459 

450 

450 

451 

452 

453 

454 

455 

456 

457 

458 

458 

459 

450 

460 

460 

450 

451 

452 

453 

464 

455 

466 

467 

468 

468 

469 

460 

460 

460 

460 

460 

460 

460 

460 

460 

460 

460 

460 

460 

460 

460 

460 

460 

460 

460 

460 

460 

460 

460 

460 

460 

460 

460 

460 

460 

460 

460 

460 

460 

460 

460 

460 

460 

460 

460 

460 

460 

460 

460 

460 

460 

460 

460 

460 

460 

460 

460 

460 

460 

460 

460 

460 

460 

460 

460 

460 

460 

460 

460 

460 

460 

460 

460 

460 

460 

460 

460 

460 

460 

460 

460 

460 

460 

460 

460 

460 
<pr

#### /wst:RequestSecurityTokenResponse/{any}

This is an extensibility mechanism to allow additional elements to be added. If an element is found that is not understood, the recipient SHOULD fault.

#### /wst:RequestSecurityTokenResponse/@{any}

This is an extensibility mechanism to allow additional attributes, based on schemas, to be added. If an attribute is found that is not understood, the recipient SHOULD fault.

### 3.3 Binary Secrets

461

462

463 464

465

466

467 468

469

470

471

472 473

474

475

476

477478

479

480

481 482

483

484

485 486 It should be noted that in some cases elements include a key that is not encrypted. Consequently, the <xenc:EncryptedData> cannot be used. Instead, the <wst:BinarySecret> element can be used. This SHOULD only be used when the message is otherwise protected (e.g. transport security is used or the containing element is encrypted). This element contains a base64 encoded value that represents an arbitrary octet sequence of a secret (or key). The general syntax of this element is as follows (note that the ellipses below represent the different containers in which this element may appear, for example, a <wst:Entropy> or <wst:RequestedProofToken> element):

#### .../wst:BinarySecret

This element contains a base64 encoded binary secret (or key). This can be either a symmetric key, the private portion of an asymmetric key, or any data represented as binary octets.

#### .../wst:BinarySecret/@Type

This optional attribute indicates the type of secret being encoded. The pre-defined values are listed in the table below:

| URI                                                            | Meaning                                                                                                    |
|----------------------------------------------------------------|----------------------------------------------------------------------------------------------------|
| http://docs.oasis-open.org/ws-sx/ws-trust/200512/AsymmetricKey | The private portion of a public key token is returned – this URI assumes both parties agree on the format of the octets; other bindings and profiles MAY define additional URIs with specific formats |
| http://docs.oasis-open.org/ws-sx/ws-trust/200512/SymmetricKey  | A symmetric key token is returned (default)                                                                                                    |
| http://docs.oasis-open.org/ws-sx/ws-trust/200512/Nonce         | A raw nonce value (typically passed as entropy or key material)                                                                                                    |

#### .../wst:BinarySecret/@{any}

This is an extensibility mechanism to allow additional attributes, based on schemas, to be added. If an attribute is found that is not understood, the recipient SHOULD fault.

## 3.4 Composition

The sections below, as well as other documents, describe a set of bindings using the model framework described in the above sections. Each binding describes the amount of extensibility and composition with

other parts of WS-Trust that is permitted. Additional profile documents MAY further restrict what can be specified in a usage of a binding.

# 4 Issuance Binding

489

490

491

492

493

494

495

496

497

498

499

500

501

502

503

504

505

506

507

508 509

510 511

512513

514

515 516

517

518

519520

521

522

Using the token request framework, this section defines bindings for requesting security tokens to be issued:

**Issue** – Based on the credential provided/proven in the request, a new token is issued, possibly with new proof information.

For this binding, the following [WS-Addressing] actions are defined to enable specific processing context to be conveyed to the recipient:

```
http://docs.oasis-open.org/ws-sx/ws-trust/200512/RST/Issue
http://docs.oasis-open.org/ws-sx/ws-trust/200512/RSTR/Issue
http://docs.oasis-open.org/ws-sx/ws-trust/200512/RSTRC/IssueFinal
```

For this binding, the <wst:RequestType> element uses the following URI:

```
http://docs.oasis-open.org/ws-sx/ws-trust/200512/Issue
```

The mechanisms defined in this specification apply to both symmetric and asymmetric keys. As an example, a Kerberos KDC could provide the services defined in this specification to make tokens available; similarly, so can a public key infrastructure. In such cases, the issuing authority is the security token service. It should be noted that in practice, asymmetric key usage often differs as it is common to reuse existing asymmetric keys rather than regenerate due to the time cost and desire to map to a common public key. In such cases a request might be made for an asymmetric token providing the public key and proving ownership of the private key. The public key is then used in the issued token.

A public key directory is not really a security token service per se; however, such a service MAY implement token retrieval as a form of issuance. It is also possible to bridge environments (security technologies) using PKI for authentication or bootstrapping to a symmetric key.

This binding provides a general token issuance action that can be used for any type of token being requested. Other bindings MAY use separate actions if they have specialized semantics.

This binding supports the optional use of exchanges during the token acquisition process as well as the optional use of the key extensions described in a later section. Additional profiles are needed to describe specific behaviors (and exclusions) when different combinations are used.

## 4.1 Requesting a Security Token

When requesting a security token to be issued, the following optional elements MAY be included in the request and MAY be provided in the response. The syntax for these elements is as follows (note that the base elements described above are included here italicized for completeness):

```
523
               <wst:RequestSecurityToken xmlns:wst="...">
524
                   <wst:TokenType>...</wst:TokenType>
525
                   <wst:RequestType>...</wst:RequestType>
526
527
                   <wsp:AppliesTo>...</wsp:AppliesTo>
528
                   <wst:Claims Dialect="...">...</wst:Claims>
529
                   <wst:Entropy>
530
                         <wst:BinarySecret>...</wst:BinarySecret>
531
                    </wst:Entropy>
532
                   <wst:Lifetime>
```

The following describes the attributes and elements listed in the schema overview above:

#### /wst:RequestSecurityToken/wst:TokenType

If this optional element is not specified in an issue request, it is RECOMMENDED that the optional element  $<_{wsp}: AppliesTo>$  be used to indicate the target where this token will be used (similar to the Kerberos target service model). This assumes that a token type can be inferred from the target scope specified. That is, either the  $<_{wst}: TokenType>$  or the  $<_{wsp}: AppliesTo>$  element SHOULD be defined within a request. If both the  $<_{wst}: TokenType>$  and  $<_{wsp}: AppliesTo>$  elements are defined, the  $<_{wsp}: AppliesTo>$  element takes precedence (for the current request only) in case the target scope requires a specific type of token.

#### /wst:RequestSecurityToken/wsp:AppliesTo

This optional element specifies the scope for which this security token is desired – for example, the service(s) to which this token applies. Refer to [WS-PolicyAttachment] for more information. Note that either this element or the <wst:TokenType> element SHOULD be defined in a <wst:RequestSecurityToken> message. In the situation where BOTH fields have values, the <wsp:AppliesTo> field takes precedence. This is because the issuing service is more likely to know the type of token to be used for the specified scope than the requestor (and because returned tokens should be considered opaque to the requestor).

#### /wst:RequestSecurityToken/wst:Claims

This optional element requests a specific set of claims. Typically, this element contains required and/or optional claim information identified in a service's policy.

#### /wst:RequestSecurityToken/wst:Claims/@Dialect

This required attribute contains a URI that indicates the syntax used to specify the set of requested claims along with how that syntax should be interpreted. No URIs are defined by this specification; it is expected that profiles and other specifications will define these URIs and the associated syntax.

#### /wst:RequestSecurityToken/wst:Entropy

This optional element allows a requestor to specify entropy that is to be used in creating the key. The value of this element SHOULD be either a <xenc:EncryptedKey> or <wst:BinarySecret> depending on whether or not the key is encrypted. Secrets SHOULD be encrypted unless the transport/channel is already providing encryption.

#### /wst:RequestSecurityToken/wst:Entropy/wst:BinarySecret

This optional element specifies a base64 encoded sequence of octets representing the requestor's entropy. The value can contain either a symmetric or the private key of an asymmetric key pair, or any suitable key material. The format is assumed to be understood by the requestor because the value space may be (a) fixed, (b) indicated via policy, (c) inferred from the indicated token aspects and/or algorithms, or (d) determined from the returned token. (See Section 3.3)

#### /wst:RequestSecurityToken/wst:Lifetime

This optional element is used to specify the desired valid time range (time window during which the token is valid for use) for the returned security token. That is, to request a specific time interval for using the token. The issuer is not obligated to honor this range – they may return a more (or less) restrictive interval. It is RECOMMENDED that the issuer return this element with issued tokens (in the RSTR) so the requestor knows the actual validity period without having to parse the returned token.

ws-trust-1.3-spec-cd-01 Copyright © OASIS Open 2006. All Rights Reserved. /wst:RequestSecurityToken/wst:Lifetime/wsu:Created

This optional element represents the creation time of the security token. Within the SOAP processing model, creation is the instant that the infoset is serialized for transmission. The creation time of the token SHOULD NOT differ substantially from its transmission time. The difference in time should be minimized. If this time occurs in the future then this is a request for a postdated token. If this attribute isn't specified, then the current time is used as an initial period.

#### /wst:RequestSecurityToken/wst:Lifetime/wsu:Expires

This optional element specifies an absolute time representing the upper bound on the validity time period of the requested token. If this attribute isn't specified, then the service chooses the lifetime of the security token. A Fault code (wsu:MessageExpired) is provided if the recipient wants to inform the requestor that its security semantics were expired. A service MAY issue a Fault indicating the security semantics have expired.

593 594 595

596

597

598

599

600

630 631

632

633 634

582

583

584

585 586

587

588

589

590

591

592

The following is a sample request. In this example, a username token is used as the basis for the request as indicated by the use of that token to generate the signature. The username (and password) is encrypted for the recipient and a reference list element is added. The <ds:KeyInfo> element refers to a <wsse:UsernameToken> element that has been encrypted to protect the password (note that the token has the wsu:Id of "myToken" prior to encryption). The request is for a custom token type to be returned.

```
601
          <S11:Envelope xmlns:S11="..." xmlns:wsu="..." xmlns:wsse="..."</pre>
602
                   xmlns:xenc="..." xmlns:wst="...">
603
               <S11:Header>
604
605
                   <wsse:Security>
606
                       <xenc:ReferenceList>.../xenc:ReferenceList>
607
                       <xenc:EncryptedData Id="encUsername">...</xenc:EncryptedData>
                       <ds:Signature xmlns:ds="...">
608
609
610
                        <ds:KeyInfo>
611
                           <wsse:SecurityTokenReference>
612
                               <wsse:Reference URI="#myToken"/>
613
                           </wsse:SecurityTokenReference>
614
                        </ds:KeyInfo>
615
                       </ds:Signature>
616
                   </wsse:Security>
617
618
              </S11:Header>
619
              <S11:Body wsu:Id="req">
620
                   <wst:RequestSecurityToken>
621
                       <wst:TokenType>
622
                           http://example.org/mySpecialToken
623
                       </wst:TokenType>
624
                       <wst:RequestType>
625
                           http://docs.oasis-open.org/ws-sx/ws-trust/200512/Issue
626
                       </wst:RequestType>
627
                   </wst:RequestSecurityToken>
628
              </S11:Body>
629
          </S11:Envelope>
```

## **4.2 Request Security Token Collection**

There are occasions where efficiency is important. Reducing the number of messages in a message exchange pattern can greatly improve efficiency. One way to do this in the context of WS-Trust is to avoid repeated round-trips for multiple token requests. An example is requesting an identity token as well as tokens that offer other claims in a single batch request operation.

635 636

637

638

To give an example, imagine an automobile parts supplier that wishes to offer parts to an automobile manufacturer. To interact with the manufacturer web service the parts supplier may have to present a number of tokens, such as an identity token as well as tokens with claims, such as tokens indicating various certifications to meet supplier requirements.

639 640 641

642

It is possible for the supplier to authenticate to a trust server and obtain an identity token and then subsequently present that token to obtain a certification claim token. However, it may be much more efficient to request both in a single interaction (especially when more than two tokens are required).

643 644

Here is an example of a collection of authentication requests corresponding to this scenario:

645 646

```
647
          <wst:RequestSecurityTokenCollection xmlns:wst="...">
648
649
              <!-- identity token request -->
650
              <wst:RequestSecurityToken Context="http://www.example.com/1">
651
                  <wst:TokenType>
652
                    http://docs.oasis-open.org/wss/oasis-wss-saml-token-profile-
653
          1.1#SAMLV2.0
654
                  </wst:TokenType>
655
                  <wst:RequestType>http://docs.oasis-open.org/ws-sx/ws-
656
          trust/200512/BatchIssue</wst:RequestType>
657
                  <wsp:AppliesTo xmlns:wsp="..." xmlns:wsa="...">
658
                       <wsa:EndpointReference>
659
                          <wsa:Address>http://manufacturer.example.com/</wsa:Address>
660
                       </wsa:EndpointReference>
661
                  </wsp:AppliesTo>
662
                  <wsp:PolicyReference xmlns:wsp="..."</pre>
663
          URI='http://manufacturer.example.com/IdentityPolicy' />
664
              </wst:RequestSecurityToken>
665
666
              <!-- certification claim token request -->
667
              <wst:RequestSecurityToken Context="http://www.example.com/2">
668
                  <wst:TokenType>
669
                  http://docs.oasis-open.org/wss/oasis-wss-saml-token-profile-
670
          1.1#SAMLV2.0
671
                  </wst:TokenType>
672
                  <wst:RequestType>http://docs.oasis-open.org/ws-sx/ws-trust/200512
673
          /BatchIssue</wst:RequestType>
                  <wsp:Claims xmlns:wsp="...">
674
675
                    http://manufacturer.example.com/certification
676
                  </wsp:Claims>
677
                  <wsp:PolicyReference</pre>
678
          URI='http://certificationbody.example.org/certificationPolicy' />
679
              </wst:RequestSecurityToken>
680
            </wst:RequestSecurityTokenCollection>
```

681 682

The following describes the attributes and elements listed in the overview above:

683 684

685

686

687

#### /wst:RequestSecurityTokenCollection

The RequestSecurityTokenCollection (RSTC) element is used to provide multiple RST requests. One or more RSTR elements in an RSTRC element are returned in the response to the RequestSecurityTokenCollection.

### 4.2.1 Processing Rules

The RequestSecurityTokenCollection (RSTC) element contains 2 or more RequestSecurityToken elements.

1. The single RequestSecurityTokenResponseCollection response MUST contain at least one RSTR element corresponding to each RST element in the request. A RSTR element corresponds to an RST element if it has the same Context attribute value as the RST element.

Note: Each request may generate more than one RSTR sharing the same Context attribute value

a. Specifically there is no notion of a deferred response

- b. If any RST request results in an error, then no RSTRs will be returned and a SOAP Fault will be generated as the entire response.
- 2. Every RST in the request MUST use an action URI value in the RequestType element that is a batch version corresponding to the non-batch version, in particular one of the following:

```
http://docs.oasis-open.org/ws-sx/ws-trust/200512/BatchIssue
http://docs.oasis-open.org/ws-sx/ws-trust/200512/BatchValidate
http://docs.oasis-open.org/ws-sx/ws-trust/200512/BatchRenew
http://docs.oasis-open.org/ws-sx/ws-trust/200512/BatchCancel
```

These URIs MUST also be used for the [WS-Addressing] actions defined to enable specific processing context to be conveyed to the recipient.

**Note:** that these operations require that the service can either succeed on all the RST requests or must not perform any partial operation.

- 3. All Signatures MUST reference the entire RSTC. One or more Signatures referencing the entire collection MAY be used.
- 4. No negotiation or other multi-leg authentication mechanisms are allowed in batch requests or responses to batch requests; the communication with STS is limited to one RSTC request and one RSTRC response.
- 5. This mechanism requires that every RST in a RSTC is to be handled by the single endpoint processing the RSTC.

If any error occurs in the processing of the RSTC or one of its contained RSTs, a SOAP fault must be generated for the entire batch request so no RSTC element will be returned.

## 4.3 Returning a Security Token

When returning a security token, the following optional elements MAY be included in the response. Security tokens can only be returned in the RSTRC on the final leg. The syntax for these elements is as follows (note that the base elements described above are included here italicized for completeness):

```
731
                 <wsp:AppliesTo xmlns:wsp="...">.../wsp:AppliesTo>
732
                 <wst:RequestedAttachedReference>
733
734
                 </wst:RequestedAttachedReference>
735
                 <wst:RequestedUnattachedReference>
736
737
                </wst:RequestedUnattachedReference>
738
                 <wst:RequestedProofToken>...
739
                 <wst:Entropy>
740
                     <wst:BinarySecret>...</wst:BinarySecret>
741
                 </wst:Entropy>
742
                 <wst:Lifetime>...</wst:Lifetime>
743
              </wst:RequestSecurityTokenResponse>
```

The following describes the attributes and elements listed in the schema overview above:

#### /wst:RequestSecurityTokenResponse/wsp:AppliesTo

This optional element specifies the scope to which this security token applies. Refer to [WS-PolicyAttachment] for more information. Note that if an <wsp:AppliesTo> was specified in the request, the same scope SHOULD be returned in the response (if a <wsp:AppliesTo> is returned).

#### /wst:RequestSecurityTokenResponse/wst:RequestedSecurityToken

This optional element is used to return the requested security token. This element is optional, but it is REQUIRED that at least one of <wst:RequestedSecurityToken> or <wst:RequestedProofToken> be returned unless there is an error or part of an on-going message exchange (e.g. negotiation). If returning more than one security token see section 4.3, Returning Multiple Security Tokens.

#### /wst:RequestSecurityTokenResponse/wst:RequestedAttachedReference

Since returned tokens are considered opaque to the requestor, this optional element is specified to indicate how to reference the returned token when that token doesn't support references using URI fragments (XML ID). This element contains a <wsse:SecurityTokenReference> element that can be used *verbatim* to reference the token (when the token is placed inside a message). Typically tokens allow the use of *wsu:Id* so this element isn't required. Note that a token MAY support multiple reference mechanisms; this indicates the issuer's preferred mechanism. When encrypted tokens are returned, this element is not needed since the <xenc:EncryptedData> element supports an ID reference. If this element is not present in the RSTR then the recipient can assume that the returned token (when present in a message) supports references using URI fragments.

#### /wst:RequestSecurityTokenResponse/wst:RequestedUnattachedReference

In some cases tokens need not be present in the message. This optional element is specified to indicate how to reference the token when it is not placed inside the message. This element contains a <wsse:SecurityTokenReference> element that can be used *verbatim* to reference the token (when the token is not placed inside a message) for replies. Note that a token MAY support multiple external reference mechanisms; this indicates the issuer's preferred mechanism.

#### /wst:RequestSecurityTokenResponse/wst:RequestedProofToken

This optional element is used to return the proof-of-possession token associated with the requested security token. Normally the proof-of-possession token is the contents of this element but a security token reference MAY be used instead. The token (or reference) is specified as the contents of this element. For example, if the proof-of-possession token is used as part of the securing of the message, then it is placed in the <wsse:Security>header and a

<wsse:SecurityTokenReference> element is used inside of the

<wst:RequestedProofToken> element to reference the token in the <wsse:Security>

header. This element is optional, but it is REQUIRED that at least one of

| 783<br>784               | <pre><wst:requestedsecuritytoken> or <wst:requestedprooftoken> be returned unless there is an error.</wst:requestedprooftoken></wst:requestedsecuritytoken></pre>                                                                                                    |
|--------------------------|----------------------------------------------------------------------------------------------------|
| 785                      | /wst:RequestSecurityTokenResponse/wst:Entropy                                                                                                    |
| 786<br>787<br>788<br>789 | This optional element allows an issuer to specify entropy that is to be used in creating the key. The value of this element SHOULD be either a <pre><pre><wst:binarysecret></wst:binarysecret></pre> depending on whether or not the key is encrypted (it SHOULD be unless the transport/channel is already encrypted).</pre> |
| 790                      | /wst:RequestSecurityTokenResponse/wst:Entropy/wst:BinarySecret                                                                                                    |
| 791<br>792               | This optional element specifies a base64 encoded sequence of octets represent the responder's entropy. (See Section 3.3)                                                                                                    |
| 703                      | /wst:PaguastSacurityTokanPasnonsa/wst:Lifetima                                                                                                    |

#### /wst:RequestSecurityTokenResponse/wst:Lifetime

794

795 796

797 798

799

800

801

802

803

804

805

806

807

808 809

810

811

812

813 814 This optional element specifies the lifetime of the issued security token. If omitted the lifetime is unspecified (not necessarily unlimited). It is RECOMMENDED that if a lifetime exists for a token that this element be included in the response.

### 4.3.1 wsp:AppliesTo in RST and RSTR

Both the requestor and the issuer can specify a scope for the issued token using the <wsp:AppliesTo> element. If a token issuer cannot provide a token with a scope that is at least as broad as that requested by the requestor then it SHOULD generate a fault. This section defines some rules for interpreting the various combinations of provided scope:

If neither the requestor nor the issuer specifies a scope then the scope of the issued token is implied.

If the requestor specifies a scope and the issuer does not then the scope of the token is assumed to be that specified by the requestor.

If the requestor does not specify a scope and the issuer does specify a scope then the scope of the token is as defined by the issuers scope

If both requestor and issuer specify a scope then there are two possible outcomes:

- If both the issuer and requestor specify the same scope then the issued token has that scope.
- o If the issuer specifies a wider scope than the requestor then the issued token has the scope specified by the issuer.

#### The following table summarizes the above rules:

| Requestor wsp:AppliesTo | Issuer wsp:AppliesTo                                                  | Results                                            |
|-------------------------|-----------------------------------------------------------------------|----------------------------------------------------|
| Absent                  | Absent                                                                | OK. Implied scope.                                 |
| Present                 | Absent                                                                | OK. Issued token has scope specified by requestor. |
| Absent                  | Present                                                               | OK. Resulting token has scope specified by issuer. |
| Present                 | Present and matches Requestor                                         | OK.                                                |
| Present                 | Present and specifies a scope greater than specified by the requestor | OK. Issuer scope.                                  |

### 4.3.2 Requested References

 The token issuer can optionally provide <wst:RequestedAttachedReference> and/or

<wst:RequestedUnattachedReference> elements in the RSTR. It is assumed that all token types can be referred to directly when present in a message. This section outlines the expected behaviour on behalf of clients and servers with respect to various permutations:

If a <wst:RequestedAttachedReference> element is NOT returned in the RSTR then the client SHOULD assume that the token can be referenced by ID. Alternatively, the client MAY use token-specific knowledge to construct an STR.

If a <wst:RequestedAttachedReference> element is returned in the RSTR then the token cannot be referred to by ID. The supplied STR MUST be used to refer to the token.

If a <wst:RequestedUnattachedReference> element is returned then the server MAY reference the token using the supplied STR when sending responses back to the client. Thus the client MUST be prepared to resolve the supplied STR to the appropriate token. Note: the server SHOULD NOT send the token back to the client as the token is often tailored specifically to the server (i.e. it may be encrypted for the server). References to the token in subsequent messages, whether sent by the client or the server, that omit the token MUST use the supplied STR.

### 4.3.3 Keys and Entropy

The keys resulting from a request are determined in one of three ways: specific, partial, and omitted.

In the case of specific keys, a <wst:RequestedProofToken> element is included in the response which indicates the specific key(s) to use unless the key was provided by the requestor (in which case there is no need to return it).

In the case of partial, the <wst:Entropy> element is included in the response, which indicates partial key material from the issuer (not the full key) that is combined (by each party) with the requestor's entropy to determine the resulting key(s). In this case a <wst:ComputedKey> element is returned inside the <wst:RequestedProofToken> to indicate how the key is computed.

In the case of omitted, an existing key is used or the resulting token is not directly associated with a key.

The decision as to which path to take is based on what the requestor provides, what the issuer provides, and the issuer's policy.

If the requestor does not provide entropy or issuer rejects the requestor's entropy, a proof-of-possession token MUST be returned with an issuer-provided key.

If the requestor provides entropy and the responder doesn't (issuer uses the requestor's key), then a proof-of-possession token need not be returned.

If both the requestor and the issuer provide entropy, then the partial form is used. Ideally both entropies are specified as encrypted values and the resultant key is never used (only keys derived from it are used). As noted above, the <wst:ComputedKey> element is returned inside the <wst:RequestedProofToken> to indicate how the key is computed.

The following table illustrates the rules described above:

| Requestor       | Issuer                        | Results                                   |
|-----------------|-------------------------------|-------------------------------------------|
| Provide Entropy | Uses requestor entropy as key | No proof-of-possession token is returned. |

|                     | Provides entropy                             | No keys returned, key(s) derived using entropy from both sides according to method identified in response |
|---------------------|----------------------------------------------|----------------------------------------------------------------------------------------------------|
|                     | Issues own key (rejects requestor's entropy) | Proof-of-possession token contains issuer's key(s)                                                        |
| No Entropy provided | Issues own key                               | Proof-of-possession token contains issuer's key(s)                                                        |
|                     | Does not issue key                           | No proof-of-possession token                                                                              |

### 4.3.4 Returning Computed Keys

As previously described, in some scenarios the key(s) resulting from a token request are not directly returned and must be computed. One example of this is when both parties provide entropy that is combined to make the shared secret. To indicate a computed key, the <wst:ComputedKey> element MUST be returned inside the <wst:RequestedProofToken> to indicate how the key is computed. The following illustrates a syntax overview of the <wst:ComputedKey> element:

The following describes the attributes and elements listed in the schema overview above:

/wst:RequestSecurityTokenResponse/wst:RequestedProofToken/wst:ComputedKey

The value of this element is a URI describing how to compute the key. While this can be extended by defining new URIs in other bindings and profiles, the following URI pre-defines one computed key mechanism:

| URI                                                       | Meaning                                                                                                    |
|-----------------------------------------------------------|----------------------------------------------------------------------------------------------------|
| http://docs.oasis-open.org/ws-sx/ws-trust/200512/CK/PSHA1 | The key is computed using P_SHA1 from the TLS specification to generate a bit stream using entropy from both sides. The exact form is:  key = P_SHA1 (Ent <sub>REQ</sub> , Ent <sub>RES</sub> )  It is RECOMMENDED that EntREQ be a |
|                                                           | string of length at least 128 bits.                                                                                                    |

This element MUST be returned when key(s) resulting from the token request are computed.

## 4.3.5 Sample Response with Encrypted Secret

The following illustrates the syntax of a sample security token response. In this example the token requested in section 4.1 is returned. Additionally a proof-of-possession token element is returned containing the secret key associated with the <wst:RequestedSecurityToken> encrypted for the requestor (note that this assumes that the requestor has a shared secret with the issuer or a public key).

```
<wst:RequestSecurityTokenResponseCollection xmlns:wst="...">
```

```
882
               <wst:RequestSecurityTokenResponse>
883
                   <wst:RequestedSecurityToken>
884
                       <xyz:CustomToken xmlns:xyz="...">
885
                           . . .
886
                       </xyz:CustomToken>
887
                   </wst:RequestedSecurityToken>
888
                   <wst:RequestedProofToken>
889
                       <xenc:EncryptedKey Id="newProof" xmlns:xenc="...">
890
891
                       </xenc:EncryptedKey>
892
                   </wst:RequestedProofToken>
893
               </wst:RequestSecurityTokenResponse>
894
             </wst:RequestSecurityTokenResponseCollection>
```

### 4.3.6 Sample Response with Unencrypted Secret

895

896 897

898

899

900

901 902

903

904

905

906

907

908

909

910 911

912

913

929 930

931

932

933

The following illustrates the syntax of an alternative form where the secret is passed in the clear because the transport is providing confidentiality:

### 4.3.7 Sample Response with Token Reference

If the returned token doesn't allow the use of the wsu:Id attribute, then a

<wst:RequestedTokenReference> is returned as illustrated below. The following illustrates the
syntax of the returned token has a URI which is referenced.

```
914
            <wst:RequestSecurityTokenResponseCollection xmlns:wst="...">
915
              <wst:RequestSecurityTokenResponse>
916
                   <wst:RequestedSecurityToken>
917
                       <xyz:CustomToken ID="urn:fabrikam123:5445" xmlns:xyz="...">
918
                           . . .
919
                      </xyz:CustomToken>
920
                  </wst:RequestedSecurityToken>
921
                   <wst:RequestedTokenReference>
922
                       <wsse:SecurityTokenReference xmlns:wsse="...">
923
                          <wsse:Reference URI="urn:fabrikam123:5445"/>
924
                       </wsse:SecurityTokenReference>
925
                   </wst:RequestedTokenReference>
926
927
              </wst:RequestSecurityTokenResponse>
928
            </wst:RequestSecurityTokenResponseCollection>
```

In the example above, the recipient may place the returned custom token directly into a message and include a signature using the provided proof-of-possession token. The specified reference is then placed into the <ds:KeyInfo> of the signature and directly references the included token without requiring the requestor to understand the details of the custom token format.

### 4.3.8 Sample Response without Proof-of-Possession Token

 The following illustrates the syntax of a response that doesn't include a proof-of-possession token. For example, if the basis of the request were a public key token and another public key token is returned with the same public key, the proof-of-possession token from the original token is reused (no new proof-of-possession token is required).

#### 4.3.9 Zero or One Proof-of-Possession Token Case

In the zero or single proof-of-possession token case, a primary token and one or more tokens are returned. The returned tokens either use the same proof-of-possession token (one is returned), or no proof-of-possession token is returned. The tokens are returned (one each) in the response. The following example illustrates this case. The following illustrates the syntax of a supporting security token is returned that has no separate proof-of-possession token as it is secured using the same proof-of-possession token that was returned.

#### 4.3.10 More Than One Proof-of-Possession Tokens Case

The second case is where multiple security tokens are returned that have separate proof-of-possession tokens. As a result, the proof-of-possession tokens, and possibly lifetime and other key parameters elements, may be different. To address this scenario, the body MAY be specified using the syntax illustrated below:

The following describes the attributes and elements listed in the schema overview above:

/wst:RequestSecurityTokenResponseCollection

985

986

987

988

989 990

991

992

993

994

995 996

997

1024 1025

1026

1027

1028

1029

1030

This element is used to provide multiple RSTR responses, each of which has separate key information. One or more RSTR elements are returned in the collection. This MUST always be used on the final response to the RST.

/wst:RequestSecurityTokenResponseCollection/wst:RequestSecurityTokenResponse

Each RequestSecurityTokenResponse element is an individual RSTR.

/wst:RequestSecurityTokenResponseCollection/{any}

This is an extensibility mechanism to allow additional elements, based on schemas, to be added.

/wst:RequestSecurityTokenResponseCollection/@{any}

This is an extensibility mechanism to allow additional attributes, based on schemas, to be added.

The following illustrates the syntax of a response that includes multiple tokens each, in a separate RSTR, each with their own proof-of-possession token.

```
998
               <wst:RequestSecurityTokenResponseCollection xmlns:wst="...">
999
                   <wst:RequestSecurityTokenResponse>
1000
                        <wst:RequestedSecurityToken>
1001
                            <xyz:CustomToken xmlns:xyz="...">
1002
                                . . .
1003
                            </xyz:CustomToken>
1004
                        </wst:RequestedSecurityToken>
1005
                        <wst:RequestedProofToken>
1006
                            <xenc:EncryptedKey Id="newProofA">
1007
1008
                            </xenc:EncryptedKey>
1009
                        </wst:RequestedProofToken>
1010
                   </wst:RequestSecurityTokenResponse>
1011
                    <wst:RequestSecurityTokenResponse>
1012
                        <wst:RequestedSecurityToken>
1013
                            <abc:CustomToken xmlns:abc="...">
1014
1015
                            </abc:CustomToken>
1016
                        </wst:RequestedSecurityToken>
1017
                        <wst:RequestedProofToken>
1018
                            <xenc:EncryptedKey Id="newProofB xmlns:xenc="...">
1019
1020
                            </xenc:EncryptedKey>
1021
                        </wst:RequestedProofToken>
1022
                    </wst:RequestSecurityTokenResponse>
1023
                </wst:RequestSecurityTokenResponseCollection>
```

## 4.4 Returning Security Tokens in Headers

In certain situations it is useful to issue one or more security tokens as part of a protocol other than RST/RSTR. This typically requires that the tokens be passed in a SOAP header. The tokens present in that element can then be referenced from elsewhere in the message. This section defines a specific header element, whose type is the same as that of the <wst:RequestSecurityTokenCollection> element (see Section 4.3), that can be used to carry issued tokens (and associated proof tokens, references etc.) in a message.

ws-trust-1.3-spec-cd-01 Copyright © OASIS Open 2006. All Rights Reserved. 1036

1039

1040 1041

1042

1043

1044

1045

1037 The following describes the attributes and elements listed in the schema overview above:

1038 /wst:IssuedTokens

> This header element carries one or more issued security tokens. This element schema is defined using the RequestSecurityTokenResponse schema type.

/wst:IssuedTokens/wst:RequestSecurityTokenResponse

This element MUST appear at least once. Its meaning and semantics are as defined in Section 4.2. /wst:IssuedTokens/{any}

This is an extensibility mechanism to allow additional elements, based on schemas, to be added.

/wst:IssuedTokens/@{any}

This is an extensibility mechanism to allow additional attributes, based on schemas, to be added.

1046 1047 1048

1049

1050

There MAY be multiple instances of the <wst:IssuedTokens> header in a given message. Such instances MAY be targeted at the same actor/role. Intermediaries MAY add additional <wst:IssuedTokens> header elements to a message. Intermediaries SHOULD NOT modify any <wst:IssuedTokens> header already present in a message.

1051 1052 1053

1054

1055

1056

It is RECOMMENDED that the <wst:IssuedTokens> header be signed to protect the integrity of the issued tokens and of the issuance itself. If confidentiality protection of the <wst:IssuedTokens> header is required then the entire header MUST be encrypted using the <wssel1:EncryptedHeader> construct. This helps facilitate re-issuance by the receiving party as that party can re-encrypt the entire header for another party rather than having to extract and re-encrypt portions of the header.

1057 1058

The following example illustrates a response that includes multiple <wst:IssuedTokens> headers.

```
1059
1060
           <?xml version="1.0" encoding="utf-8"?>
1061
           <S11:Envelope xmlns:S11="..." xmlns:wst="..." xmlns:wsp="..." xmlns:ds="..."
1062
           xmlns:x="...">
1063
              <S11:Header>
1064
               <wst:IssuedTokens>
1065
                 <wst:RequestSecurityTokenResponse>
1066
                   <wsp:AppliesTo>
1067
                     <x:SomeContext1 />
1068
                   </wsp:AppliesTo>
1069
                   <wst:RequestedSecurityToken>
1070
1071
                   </wst:RequestedSecurityToken>
1072
1073
                 </wst:RequestSecurityTokenResponse>
1074
                 <wst:RequestSecurityTokenResponse>
1075
                   <wsp:AppliesTo>
1076
                     <x:SomeContext1 />
1077
                   </wsp:AppliesTo>
1078
                   <wst:RequestedSecurityToken>
1079
1080
                   </wst:RequestedSecurityToken>
1081
1082
                 </wst:RequestSecurityTokenResponse>
1083
               </wst:IssuedTokens>
1084
               <wst:IssuedTokens S11:role="http://example.org/somerole" >
1085
                 <wst:RequestSecurityTokenResponse>
1086
                   <wsp:AppliesTo>
1087
                       <x:SomeContext2 />
```

```
1088
                     </wsp:AppliesTo>
1089
1090
                     <wst:RequestedSecurityToken>
1091
                     </wst:RequestedSecurityToken>
1092
1093
                   </wst:RequestSecurityTokenResponse>
1094
                </wst:IssuedTokens>
1095
1096
1097
              </S11:Header>
              <S11:Body>
1098
              </s11:Body>
1099
            </S11:Envelope>
```

## 5 Renewal Binding

Using the token request framework, this section defines bindings for requesting security tokens to be renewed:

**Renew** – A previously issued token with expiration is presented (and possibly proven) and the same token is returned with new expiration semantics.

For this binding, the following actions are defined to enable specific processing context to be conveyed to the recipient:

```
1108 http://docs.oasis-open.org/ws-sx/ws-trust/200512/RST/Renew
1109 http://docs.oasis-open.org/ws-sx/ws-trust/200512/RSTR/Renew
1110 http://docs.oasis-open.org/ws-sx/ws-trust/200512/RSTR/RenewFinal
```

For this binding, the <wst:RequestType> element uses the following URI:

```
http://docs.oasis-open.org/ws-sx/ws-trust/200512/Renew
```

For this binding the token to be renewed is identified in the <wst:RenewTarget> element and the optional <wst:Lifetime> element MAY be specified to request a specified renewal duration.

Other extensions MAY be specified in the request (and the response), but the key semantics (size, type, algorithms, scope, etc.) MUST NOT be altered during renewal. Token services MAY use renewal as an opportunity to rekey, so the renewal responses MAY include a new proof-of-possession token as well as entropy and key exchange elements.

The request MUST prove authorized use of the token being renewed unless the recipient trusts the requestor to make third-party renewal requests. In such cases, the third-party requestor MUST prove its identity to the issuer so that appropriate authorization occurs.

The original proof information SHOULD be proven during renewal.

The renewal binding allows the use of exchanges during the renewal process. Subsequent profiles MAY define restriction around the usage of exchanges.

During renewal, all key bearing tokens used in the renewal request MUST have an associated signature. All non-key bearing tokens MUST be signed. Signature confirmation is RECOMMENDED on the renewal response.

The renewal binding also defines several extensions to the request and response elements. The syntax for these extension elements is as follows (note that the base elements described above are included here italicized for completeness):

```
1143 

<
```

#### 1145 /wst:RequestSecurityToken/wst:RenewTarget

1146

1147

1148

1149

1150

1151

1152

1153

1154

1155

1156

1157 1158

1159

1160

1161

1162

1163

1164

1165

1166

11671168

11781179

1180 1181 This required element identifies the token being renewed. This MAY contain a <wsse:SecurityTokenReference> pointing at the token to be renewed or it MAY directly contain the token to be renewed.

#### /wst:RequestSecurityToken/wst:AllowPostdating

This optional element indicates that returned tokens should allow requests for postdated tokens. That is, this allows for tokens to be issued that are not immediately valid (e.g., a token that can be used the next day).

#### /wst:RequestSecurityToken/wst:Renewing

This optional element is used to specify renew semantics for types that support this operation.

#### /wst:RequestSecurityToken/wst:Renewing/@Allow

This optional Boolean attribute is used to request a renewable token. If not specified, the default value is *true*. A renewable token is one whose lifetime can be extended. This is done using a renewal request. The recipient MAY allow renewals without demonstration of authorized use of the token or they MAY fault.

#### /wst:RequestSecurityToken/wst:Renewing/@OK

This optional Boolean attribute is used to indicate that a renewable token is acceptable if the requested duration exceeds the limit of the issuance service. That is, if *true* then tokens can be renewed after their expiration. It should be noted that the token is NOT valid after expiration for any operation except renewal. The default for this attribute is *false*. It NOT RECOMMENDED to use this as it can leave you open to certain types of security attacks. Issuers MAY restrict the period after expiration during which time the token can be renewed. This window is governed by the issuer's policy.

The following example illustrates a request for a custom token that can be renewed.

```
1169
                <wst:RequestSecurityToken xmlns:wst="...">
1170
                    <wst:TokenType>
1171
                        http://example.org/mySpecialToken
1172
                   </wst:TokenType>
1173
                   <wst:RequestType>
1174
                        http://docs.oasis-open.org/ws-sx/ws-trust/200512/Issue
1175
                   </wst:RequestType>
1176
                    <wst:Renewing/>
               </wst:RequestSecurityToken>
1177
```

The following example illustrates a subsequent renewal request and response (note that for brevity only the request and response are illustrated). Note that the response includes an indication of the lifetime of the renewed token.

```
1182
                <wst:RequestSecurityToken xmlns:wst="...">
1183
                    <wst:TokenType>
1184
                        http://example.org/mySpecialToken
1185
                    </wst:TokenType>
1186
                    <wst:RequestType>
1187
                        http://docs.oasis-open.org/ws-sx/ws-trust/200512/Renew
1188
                    </wst:RequestType>
1189
                    <wst:RenewTarget>
1190
                        ... reference to previously issued token ...
1191
                    </wst:RenewTarget>
1192
                </wst:RequestSecurityToken>
1193
```

## 6 Cancel Binding

Using the token request framework, this section defines bindings for requesting security tokens to be cancelled:

**Cancel** – When a previously issued token is no longer needed, the Cancel binding can be used to cancel the token, terminating its use. After canceling a token at the issuer, a STS MUST not validate or renew the token. A STS MAY initiate the revocation of a token, however, revocation is out of scope of this specification and a client MUST NOT rely on it. If a client needs to ensure the validity of a token, it must validate the token at the issuer.

1210 1211

1212

1202

1203

1204

1205

1206 1207

1208 1209

For this binding, the following actions are defined to enable specific processing context to be conveyed to the recipient:

```
http://docs.oasis-open.org/ws-sx/ws-trust/200512/RST/Cancel
http://docs.oasis-open.org/ws-sx/ws-trust/200512/RSTR/Cancel
http://docs.oasis-open.org/ws-sx/ws-trust/200512/RSTR/CancelFinal
```

1216 For this binding, the <wst:RequestType> element uses the following URI:

```
1217 http://docs.oasis-open.org/ws-sx/ws-trust/200512/Cancel
```

Extensions MAY be specified in the request (and the response), but the semantics are not defined by this binding.

1219 1220 1221

1222

1223

1224

1218

The request MUST prove authorized use of the token being cancelled unless the recipient trusts the requestor to make third-party cancel requests. In such cases, the third-party requestor MUST prove its identity to the issuer so that appropriate authorization occurs.

In a cancel request, all key bearing tokens specified MUST have an associated signature. All non-key bearing tokens MUST be signed. Signature confirmation is RECOMMENDED on the closure response.

122512261227

A cancelled token is no longer valid for authentication and authorization usages.

1228 On success a cancel response is returned. This is an RSTR message with the

<wst:RequestedTokenCancelled> element in the body. On failure, a Fault is raised. It should be noted that the cancel RSTR is informational. That is, the security token is cancelled once the cancel request is processed.

1231 1232 1233

1240

1241

1242

1229

1230

The syntax of the request is as follows:

1239 /wst:RequestSecurityToken/wst:CancelTarget

This required element identifies the token being cancelled. Typically this contains a <wsse:SecurityTokenReference> pointing at the token, but it could also carry the token directly.

1243 The following example illustrates a request to cancel a custom token.

```
1244 <S11:Envelope xmlns:S11="..." xmlns:wst="..." xmlns:wsse="...">
```

```
1245
               <S11:Header>
1246
                <wsse:Security>
1247
1248
                </wsse:Security>
1249
              </S11:Header>
1250
              <S11:Body>
1251
                <wst:RequestSecurityToken>
1252
                    <wst:RequestType>
1253
                        http://docs.oasis-open.org/ws-sx/ws-trust/200512/Cancel
1254
                    </wst:RequestType>
1255
                    <wst:CancelTarget>
1256
1257
                    </wst:CancelTarget>
1258
                </wst:RequestSecurityToken>
1259
              </S11:Body>
1260
            </S11:Envelope>
```

The following example illustrates a response to cancel a custom token.

```
1262
            <$11:Envelope xmlns:$11="..." xmlns:wst="..." xmlns:wsse="...">
1263
               <S11:Header>
1264
                <wsse:Security>
1265
1266
                </wsse:Security>
1267
             </S11:Header>
1268
              <S11:Body>
1269
                <wst:RequestSecurityTokenResponse>
1270
                    <wst:RequestedTokenCancelled/>
1271
                </wst:RequestSecurityTokenResponse>
1272
              </S11:Body>
1273
            </S11:Envelope>
```

## 6.1 STS-initiated Cancel Binding

Using the token request framework, this section defines an optional binding for requesting security tokens to be cancelled by the STS:

**STS-initiated Cancel** – When a previously issued token becomes invalid on the STS, the STS-initiated Cancel binding can be used to cancel the token, terminating its use. After canceling a token, a STS MUST not validate or renew the token. This binding can be only used when STS can send one-way messages to the original token requestor.

1281 1282

1283 1284

1285

1274

1275

1276 1277

1278

1279

1280

1261

For this binding, the following actions are defined to enable specific processing context to be conveyed to the recipient:

```
http://docs.oasis-open.org/ws-sx/ws-trust/200512/RST/STSCancel
```

For this binding, the <wst:RequestType> element uses the following URI:

```
1286 http://docs.oasis-open.org/ws-sx/ws-trust/200512/STSCancel
```

Extensions MAY be specified in the request, but the semantics are not defined by this binding.

1287 1288 1289

1290

1291

The request MUST prove authorized use of the token being cancelled unless the recipient trusts the requestor to make third-party cancel requests. In such cases, the third-party requestor MUST prove its identity to the issuer so that appropriate authorization occurs.

In a cancel request, all key bearing tokens specified MUST have an associated signature. All non-key bearing tokens MUST be signed.

A cancelled token is no longer valid for authentication and authorization usages.

1295 1296 1297

1298 1299

1300

The mechanism to determine the availability of STS-initiated Cancel binding on the STS is out of scope of this specification. Similarly, how the client communicates its endpoint address to the STS so that it can send the STSCancel messages to the client is out of scope of this specification. This functionality is implementation specific and can be solved by different mechanisms that are not in scope for this specification.

1301 1302 1303

This is a one-way operation, no response is returned from the recipient of the message.

1304 1305

1311

1312

1313

1314 1315 The syntax of the request is as follows:

/wst:RequestSecurityToken/wst:CancelTarget

This required element identifies the token being cancelled. Typically this contains a <wsse:SecurityTokenReference> pointing at the token, but it could also carry the token directly.

The following example illustrates a request to cancel a custom token.

```
1316
           <?xml version="1.0" encoding="utf-8"?>
1317
           <S11:Envelope xmlns:S11="..." xmlns:wst="..." xmlns:wsse="...">
1318
             <S11:Header>
1319
               <wsse:Security>
1320
1321
               </wsse:Security>
1322
             </S11:Header>
1323
             <S11:Body>
1324
               <wst:RequestSecurityToken>
1325
                   <wst:RequestType>
1326
                        http://docs.oasis-open.org/ws-sx/ws-trust/200512/STSCancel
1327
                   </wst:RequestType>
1328
                    <wst:CancelTarget>
1329
                        . . .
1330
                    </wst:CancelTarget>
1331
               </wst:RequestSecurityToken>
1332
             </S11:Body>
1333
           </S11:Envelope>
```

# 7 Validation Binding

Using the token request framework, this section defines bindings for requesting security tokens to be validated:

**Validate** – The validity of the specified security token is evaluated and a result is returned. The result may be a status, a new token, or both.

It should be noted that for this binding, a SOAP Envelope MAY be specified as a "security token" if the requestor desires the envelope to be validated. In such cases the recipient SHOULD understand how to process a SOAP envelope and adhere to SOAP processing semantics (e.g., mustUnderstand) of the version of SOAP used in the envelope. Otherwise, the recipient SHOULD fault.

For this binding, the following actions are defined to enable specific processing context to be conveyed to the recipient:

```
http://docs.oasis-open.org/ws-sx/ws-trust/200512/RST/Validate http://docs.oasis-open.org/ws-sx/ws-trust/200512/RSTR/Validate http://docs.oasis-open.org/ws-sx/ws-trust/200512/RSTR/ValidateFinal
```

For this binding, the <wst:RequestType> element contains the following URI:

```
http://docs.oasis-open.org/ws-sx/ws-trust/200512/Validate
```

The request provides a token upon which the request is based and optional tokens. As well, the optional <wst:TokenType> element in the request can indicate desired type response token. This may be any supported token type or it may be the following URI indicating that only status is desired:

```
http://docs.oasis-open.org/ws-sx/ws-trust/200512/RSTR/Status
```

For some use cases a status token is returned indicating the success or failure of the validation. In other cases a security token MAY be returned and used for authorization. This binding assumes that the validation requestor and provider are known to each other and that the general issuance parameters beyond requesting a token type, which is optional, are not needed (note that other bindings and profiles could define different semantics).

For this binding an applicability scope (e.g., <wsp:AppliesTo>) need not be specified. It is assumed that the applicability of the validation response relates to the provided information (e.g. security token) as understood by the issuing service.

The validation binding does not allow the use of exchanges.

The RSTR for this binding carries the following element even if a token is returned (note that the base elements described above are included here italicized for completeness):

```
1376
1377
              </wst:RequestSecurityToken>
1378
1379
             <wst:RequestSecurityTokenResponse xmlns:wst="..."</pre>
1380
                  <wst:TokenType>...</wst:TokenType>
1381
                  <wst:RequestedSecurityToken>...
1382
1383
                  <wst:Status>
1384
                     <wst:Code>...</wst:Code>
1385
                     <wst:Reason>...</wst:Reason>
1386
                  </wst:Status>
1387
              </wst:RequestSecurityTokenResponse>
```

13881389

1390

1391

1392

1393

1394

1395

1396

1397

1398

1399

/wst:RequestSecurityToken/wst:ValidateTarget

This required element identifies the token being validated. Typically this contains a <wsse:SecurityTokenReference> pointing at the token, but could also carry the token directly.

/wst:RequestSecurityTokenResponse/wst:Status

When a validation request is made, this element MUST be in the response. The code value indicates the results of the validation in a machine-readable form. The accompanying text element allows for human textual display.

/wst:RequestSecurityTokenResponse/wst:Status/wst:Code

This required URI value provides a machine-readable status code. The following URIs are predefined, but others MAY be used.

| URI                                                             | Description                                               |
|-----------------------------------------------------------------|-----------------------------------------------------------|
| http://docs.oasis-open.org/ws-sx/ws-trust/200512/status/valid   | The Trust service successfully validated the input        |
| http://docs.oasis-open.org/ws-sx/ws-trust/200512/status/invalid | The Trust service did not successfully validate the input |

/wst:RequestSecurityTokenResponse/wst:Status/wst:Reason

This optional string provides human-readable text relating to the status code.

140114021403

1404

1400

The following illustrates the syntax of a validation request and response. In this example no token is requested, just a status.

```
1405
               <wst:RequestSecurityToken xmlns:wst="...">
1406
                   <wst:TokenType>
1407
                     http://docs.oasis-open.org/ws-sx/ws-trust/200512/RSTR/Status
1408
                    </wst:TokenType>
1409
                    <wst:RequestType>
1410
                        http://docs.oasis-open.org/ws-sx/ws-trust/200512/Validate
1411
                    </wst:RequestType>
1412
               </wst:RequestSecurityToken>
```

```
1413
```

The following illustrates the syntax of a validation request and response. In this example a custom token is requested indicating authorized rights in addition to the status.

```
1427
               <wst:RequestSecurityToken xmlns:wst="...">
1428
                   <wst:TokenType>
1429
                       http://example.org/mySpecialToken
1430
                   </wst:TokenType>
1431
                   <wst:RequestType>
1432
                       http://docs.oasis-open.org/ws-sx/ws-trust/200512/Validate
1433
                   </wst:RequestType>
1434
               </wst:RequestSecurityToken>
```

```
1435
1436
              <wst:RequestSecurityTokenResponse xmlns:wst="...">
1437
                   <wst:TokenType>
1438
                       http://example.org/mySpecialToken
1439
                   </wst:TokenType>
1440
                   <wst:Status>
1441
                       <wst:Code>
1442
                    http://docs.oasis-open.org/ws-sx/ws-trust/200512/status/valid
1443
                       </wst:Code>
1444
                   </wst:Status>
1445
                   <wst:RequestedSecurityToken>...</wst:RequestedSecurityToken>
1446
1447
               </wst:RequestSecurityTokenResponse>
```

1425

# 8 Negotiation and Challenge Extensions

The general security token service framework defined above allows for a simple request and response for security tokens (possibly asynchronous). However, there are many scenarios where a set of exchanges between the parties is required prior to returning (e.g., issuing) a security token. This section describes the extensions to the base WS-Trust mechanisms to enable exchanges for negotiation and challenges.

There are potentially different forms of exchanges, but one specific form, called "challenges", provides mechanisms in addition to those described in [WS-Security] for authentication. This section describes how general exchanges are issued and responded to within this framework. Other types of exchanges include, but are not limited to, negotiation, tunneling of hardware-based processing, and tunneling of legacy protocols.

The process is straightforward (illustrated here using a challenge):

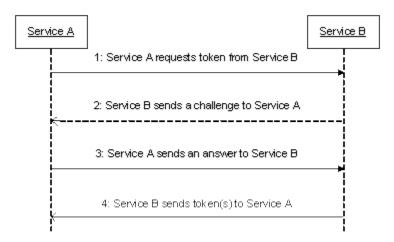

- 1. A requestor sends, for example, a <wst:RequestSecurityToken> message with a timestamp.
- 2. The recipient does not trust the timestamp and issues a <wst:RequestSecurityTokenResponse> message with an embedded challenge.
- 3. The requestor sends a <wst:RequestSecurityTokenReponse> message with an answer to the challenge.
- 4. The recipient issues a <wst:RequestSecurityTokenResponseCollection> message with the issued security token and optional proof-of-possession token.

It should be noted that the requestor might challenge the recipient in either step 1 or step 3. In which case, step 2 or step 4 contains an answer to the initiator's challenge. Similarly, it is possible that steps 2 and 3 could iterate multiple times before the process completes (step 4).

The two services can use [WS-SecurityPolicy] to state their requirements and preferences for security tokens and encryption and signing algorithms (general policy intersection). This section defines mechanisms for legacy and more sophisticated types of negotiations.

### 8.1 Negotiation and Challenge Framework

The general mechanisms defined for requesting and returning security tokens are extensible. This section describes the general model for extending these to support negotiations and challenges.

1481 1482 1483

1479 1480

The exchange model is as follows:

1484 1485 1. A request is initiated with a <wst:RequestSecurityToken> that identifies the details of the request (and may contain initial negotiation/challenge information)

1486 1487

1488 1489

1490 1491

1492

1493 1494

1495 1496

1497 1498

1499

1500 1501

1502

1503

1504

1505

1506 1507 1508

1509 1510

1511 1512

> 1513 1514

1515

1516 1517

1518

1519 1520

1521 1522

- 2. A response is returned with a <wst:RequestSecurityTokenResponse> that contains additional negotiation/challenge information. Optionally, this may return token information in the form of a <wst:RequestSecurityTokenResponseCollection> (if the exchange is two legs long).
- 3. If the exchange is not complete, the requestor uses a <wst:RequestSecurityTokenResponse> that contains additional negotiation/challenge information.
- 4. The process repeats at step 2 until the negotiation/challenge is complete (a token is returned or a Fault occurs). In the case where token information is returned in the final leg, it is returned in the form of a <wst:RequestSecurityTokenResponseCollection>.

The negotiation/challenge information is passed in binding/profile-specific elements that are placed inside of the <wst:RequestSecurityToken> and <wst:RequestSecurityTokenResponse> elements.

It is RECOMMENDED that at least the <wsu:Timestamp> element be included in messages (as per [WS-Security]) as a way to ensure freshness of the messages in the exchange. Other types of challenges MAY also be included. For example, a <wsp:Policy> element may be used to negotiate desired policy behaviors of both parties. Multiple challenges and responses MAY be included.

# 8.2 Signature Challenges

Exchange requests are issued by including an element that describes the exchange (e.g. challenge) and responses contain an element describing the response. For example, signature challenges are processed using the <wst:SignChallenge> element. The response is returned in a <wst:SignChallengeResponse> element. Both the challenge and the response elements are specified within the <wst:RequestSecurityTokenResponse> element. Some forms of negotiation MAY specify challenges along with responses to challenges from the other party. It should be noted that the requestor MAY provide exchange information (e.g. a challenge) to the recipient in the initial request. Consequently, these elements are also allowed within a <wst:RequestSecurityToken> element.

The syntax of these elements is as follows:

```
<wst:SignChallenge xmlns:wst="...">
   <wst:Challenge ...>...</wst:Challenge>
</wst:SignChallenge>
<wst:SignChallengeResponse xmlns:wst="...">
   <wst:Challenge ...>...
</wst:SignChallengeResponse>
```

ws-trust-1.3-spec-cd-01 Copyright © OASIS Open 2006. All Rights Reserved.

1523 The following describes the attributes and tags listed in the schema above: 1524 .../wst:SignChallenge 1525 This optional element describes a challenge that requires the other party to sign a specified set of information. 1526 1527 .../wst:SignChallenge/wst:Challenge 1528 This required string element describes the value to be signed. In order to prevent certain types of attacks (such as man-in-the-middle), it is strongly RECOMMENDED that the challenge be bound 1529 1530 to the negotiation. For example, the challenge SHOULD track (such as using a digest of) any 1531 relevant data exchanged such as policies, tokens, replay protection, etc. As well, if the challenge is happening over a secured channel, a reference to the channel SHOULD also be included. 1532 1533 Furthermore, the recipient of a challenge SHOULD verify that the data tracked (digested) 1534 matches their view of the data exchanged. The exact algorithm MAY be defined in profiles or agreed to by the parties. 1535 1536 .../SignChallenge/{any} 1537 This is an extensibility mechanism to allow additional negotiation types to be used. 1538 .../wst:SignChallenge/@{any} 1539 This is an extensibility mechanism to allow additional attributes, based on schemas, to be added 1540 to the element. 1541 .../wst:SignChallengeResponse 1542 This optional element describes a response to a challenge that requires the signing of a specified 1543 set of information. 1544 .../wst:SignChallengeResponse/wst:Challenge 1545 If a challenge was issued, the response MUST contain the challenge element exactly as 1546 received. As well, while the RSTR response SHOULD always be signed, if a challenge was 1547 issued, the RSTR MUST be signed (and the signature coupled with the message to prevent 1548 replay). 1549 .../wst:SignChallengeResponse/{any} 1550

This is an extensibility mechanism to allow additional negotiation types to be used.

1551 .../wst:SignChallengeResponse/@{any}

> This is an extensibility mechanism to allow additional attributes, based on schemas, to be added to the element.

# 8.3 Binary Exchanges and Negotiations

Exchange requests may also utilize existing binary formats passed within the WS-Trust framework. A generic mechanism is provided for this that includes a URI attribute to indicate the type of binary exchange.

1559 The syntax of this element is as follows:

1552

1553

1554 1555

1556 1557

1558

1562

1563

1564

```
1560
               <wst:BinaryExchange ValueType="..." EncodingType="..." xmlns:wst="...">
1561
               </wst:BinaryExchange>
```

The following describes the attributes and tags listed in the schema above (note that the ellipses below indicate that this element may be placed in different containers. For this specification, these are limited to <wst:RequestSecurityToken> and <wst:RequestSecurityTokenResponse>):

1565 .../wst:BinaryExchange

1566 This optional element is used for a security negotiation that involves exchanging binary blobs as 1567 part of an existing negotiation protocol. The contents of this element are blob-type-specific and 1568 are encoded using base64 (unless otherwise specified). 1569 .../wst:BinaryExchange/@ValueType 1570 This required attribute specifies a URI to identify the type of negotiation (and the value space of 1571 the blob – the element's contents). .../wst:BinaryExchange/@EncodingType 1572 This required attribute specifies a URI to identify the encoding format (if different from base64) of 1573 1574 the negotiation blob. Refer to [WS-Security] for sample encoding format URIs. 1575 .../wst:BinaryExchange/@{any} 1576 This is an extensibility mechanism to allow additional attributes, based on schemas, to be added to the element. 1577 1578 Some binary exchanges result in a shared state/context between the involved parties. It is 1579 RECOMMENDED that at the conclusion of the exchange, a new token and proof-of-possession token be returned. A common approach is to use the negotiated key as a "secure channel" mechanism to secure 1580 1581 the new token and proof-of-possession token. 1582 For example, an exchange might establish a shared secret Sx that can then be used to sign the final 1583 response and encrypt the proof-of-possession token. 8.4 Key Exchange Tokens 1584 1585 In some cases it may be necessary to provide a key exchange token so that the other party (either 1586 requestor or issuer) can provide entropy or key material as part of the exchange. Challenges may not always provide a usable key as the signature may use a signing-only certificate. 1587 1588 1589 The section describes two optional elements that can be included in RST and RSTR elements to indicate that a Key Exchange Token (KET) is desired, or to provide a KET. 1590 1591 The syntax of these elements is as follows (Note that the ellipses below indicate that this element may be 1592 placed in different containers. For this specification, these are limited to 1593 <wst:RequestSecurityToken> and <wst:RequestSecurityTokenResponse>): 1594 <wst:RequestKET xmlns:wst="..." /> 1595 1596 <wst:KeyExchangeToken xmlns:wst="...">...</wst:KeyExchangeToken> 1597 1598 The following describes the attributes and tags listed in the schema above: 1599 .../wst:RequestKET 1600 This optional element is used to indicate that the receiving party (either the original requestor or

issuer) should provide a KET to the other party on the next leg of the exchange.

either contain the security token to be used for key exchange or a reference to it.

This optional element is used to provide a key exchange token. The contents of this element

.../wst:KeyExchangeToken

1601

1602

1603

### 8.5 Custom Exchanges

Using the extensibility model described in this specification, any custom XML-based exchange can be defined in a separate binding/profile document. In such cases elements are defined which are carried in the RST and RSTR elements.

1608 1609 1610

1611

1612

1613

1614

1615

1616

1607

1605 1606

It should be noted that it is NOT REQUIRED that exchange elements be symmetric. That is, a specific exchange mechanism MAY use multiple elements at different times, depending on the state of the exchange.

### 8.6 Signature Challenge Example

Here is an example exchange involving a signature challenge. In this example, a service requests a custom token using a X.509 certificate for authentication. The issuer uses the exchange mechanism to challenge the requestor to sign a random value (to ensure message freshness). The requestor provides a signature of the requested data and, once validated, the issuer then issues the requested token.

1617 1618 1619

The first message illustrates the initial request that is signed with the private key associated with the requestor's X.509 certificate:

```
1620
1621
            <S11:Envelope xmlns:S11="..." xmlns:wsse="..."
1622
                    xmlns:wsu="..." xmlns:wst="...">
1623
                <S11:Header>
1624
                    . . .
1625
                    <wsse:Security>
1626
                        <wsse:BinarySecurityToken</pre>
1627
                                wsu:Id="reqToken"
1628
                                ValueType="...X509v3">
1629
                            MIIEZzCCA9CqAwIBAqIQEmtJZc0...
1630
                        </wsse:BinarySecurityToken>
1631
                        <ds:Signature xmlns:ds="...">
1632
1633
                          <ds:KeyInfo>
1634
                            <wsse:SecurityTokenReference>
1635
                                <wsse:Reference URI="#reqToken"/>
1636
                            </wsse:SecurityTokenReference>
1637
                          </ds:KeyInfo>
1638
                        </ds:Signature>
1639
                    </wsse:Security>
1640
1641
                </S11:Header>
1642
                <S11:Body>
1643
                   <wst:RequestSecurityToken>
1644
                        <wst:TokenType>
1645
                            http://example.org/mySpecialToken
1646
                        </wst:TokenType>
1647
                        <wst:RequestType>
1648
                            http://docs.oasis-open.org/ws-sx/ws-trust/200512/Issue
1649
                        </wst:RequestType>
1650
                    </wst:RequestSecurityToken>
1651
               </S11:Body>
1652
           </S11:Envelope>
```

1653 1654

1655

1656 1657 The issuer (recipient) service doesn't trust the sender's timestamp (or one wasn't specified) and issues a challenge using the exchange framework defined in this specification. This message is signed using the private key associated with the issuer's X.509 certificate and contains a random challenge that the requestor must sign:

```
1658
           <S11:Envelope xmlns:S11="..." xmlns:wsse="..." xmlns:wsu="..."
1659
                   xmlns:wst="...">
1660
               <S11:Header>
1661
                   . . .
1662
                   <wsse:Security>
1663
                        <wsse:BinarySecurityToken</pre>
1664
                                wsu:Id="issuerToken"
1665
                                ValueType="...X509v3">
1666
                            DFJHuedsujfnrnv45JZc0...
1667
                       </wsse:BinarySecurityToken>
1668
                       <ds:Signature xmlns:ds="...">
1669
1670
                       </ds:Signature>
1671
                  </wsse:Security>
1672
1673
               </S11:Header>
1674
               <S11:Body>
1675
                   <wst:RequestSecurityTokenResponse>
1676
                       <wst:SignChallenge>
1677
                            <wst:Challenge>Huehf...
1678
                       </wst:SignChallenge>
1679
                   </wst:RequestSecurityTokenResponse>
1680
               </S11:Body>
1681
           </S11:Envelope>
```

The requestor receives the issuer's challenge and issues a response that is signed using the requestor's X.509 certificate and contains the challenge. The signature only covers the non-mutable elements of the message to prevent certain types of security attacks:

```
1686
           <S11:Envelope xmlns:S11="..." xmlns:wsse="..." xmlns:wsu="..."
1687
                   xmlns:wst="...">
1688
               <S11:Header>
1689
1690
                   <wsse:Security>
1691
                       <wsse:BinarySecurityToken</pre>
1692
                               wsu:Id="reqToken"
1693
                               ValueType="...X509v3">
                           MIIEZzCCA9CgAwIBAgIQEmtJZc0...
1694
1695
                       </wsse:BinarySecurityToken>
1696
                       <ds:Signature xmlns:ds="...">
1697
1698
                       </ds:Signature>
1699
                   </wsse:Security>
1700
1701
               </S11:Header>
1702
               <S11:Body>
1703
                   <wst:RequestSecurityTokenResponse>
1704
                       <wst:SignChallengeResponse>
1705
                           <wst:Challenge>Huehf...
1706
                       </wst:SignChallengeResponse>
1707
                   </wst:RequestSecurityTokenResponse>
1708
               </S11:Body>
1709
           </S11:Envelope>
```

The issuer validates the requestor's signature responding to the challenge and issues the requested token(s) and the associated proof-of-possession token. The proof-of-possession token is encrypted for the requestor using the requestor's public key.

1682 1683

1684

1685

1710 1711

1712

```
1717
1718
                    <wsse:Security>
1719
                        <wsse:BinarySecurityToken</pre>
1720
                                wsu:Id="issuerToken"
1721
                                 ValueType="...X509v3">
1722
                            DFJHuedsujfnrnv45JZc0...
1723
                        </wsse:BinarySecurityToken>
                        <ds:Signature xmlns:ds="...">
1724
1725
1726
                        </ds:Signature>
1727
                    </wsse:Security>
1728
1729
                </S11:Header>
1730
                <S11:Body>
1731
                  <wst:RequestSecurityTokenResponseCollection>
1732
                    <wst:RequestSecurityTokenResponse>
1733
                        <wst:RequestedSecurityToken>
1734
                            <xyz:CustomToken xmlns:xyz="...">
1735
1736
                            </xyz:CustomToken>
1737
                        </wst:RequestedSecurityToken>
1738
                        <wst:RequestedProofToken>
                            <xenc:EncryptedKey Id="newProof">
1739
1740
1741
                            </xenc:EncryptedKey>
1742
                        </wst:RequestedProofToken>
1743
                    </wst:RequestSecurityTokenResponse>
1744
                  </wst:RequestSecurityTokenResponseCollection>
1745
                </S11:Body>
1746
            </S11:Envelope>
```

## 8.7 Custom Exchange Example

1747 1748

1749

1750

1751

1763 1764

1765

1771

Here is another illustrating the syntax for a token request using a custom XML exchange. For brevity, only the RST and RSTR elements are illustrated. Note that the framework allows for an arbitrary number of exchanges, although this example illustrates the use of four legs. The request uses a custom exchange element and the requestor signs only the non-mutable element of the message:

```
1752
                <wst:RequestSecurityToken xmlns:wst="...">
1753
                    <wst:TokenType>
1754
                        http://example.org/mySpecialToken
1755
                    </wst:TokenType>
1756
                    <wst:RequestType>
1757
                        http://docs.oasis-open.org/ws-sx/ws-trust/200512/Issue
1758
                    </wst:RequestType>
1759
                    <xyz:CustomExchange xmlns:xyz="...">
1760
1761
                    </xyz:CustomExchange>
1762
               </wst:RequestSecurityToken>
```

The issuer service (recipient) responds with another leg of the custom exchange and signs the response (non-mutable aspects) with its token:

ws-trust-1.3-spec-cd-01 Copyright © OASIS Open 2006. All Rights Reserved. The requestor receives the issuer's exchange and issues a response that is signed using the requestor's token and continues the custom exchange. The signature covers all non-mutable aspects of the message to prevent certain types of security attacks:

The issuer processes the exchange and determines that the exchange is complete and that a token should be issued. Consequently it issues the requested token(s) and the associated proof-of-possession token. The proof-of-possession token is encrypted for the requestor using the requestor's public key.

It should be noted that other example exchanges include the issuer returning a final custom exchange element, and another example where a token isn't returned.

# 8.8 Protecting Exchanges

 There are some attacks, such as forms of man-in-the-middle, that can be applied to token requests involving exchanges. It is RECOMMENDED that the exchange sequence be protected. This may be built into the exchange messages, but if metadata is provided in the RST or RSTR elements, then it is subject to attack.

Consequently, it is RECOMMENDED that keys derived from exchanges be linked cryptographically to the exchange. For example, a hash can be computed by computing the SHA1 of the exclusive canonicalization [XML-C14N] of all RST and RSTR elements in messages exchanged. This value can then be combined with the exchanged secret(s) to create a new master secret that is bound to the data both parties sent/received.

To this end, the following computed key algorithm is defined to be optionally used in these scenarios:

| URI                                                      | Meaning                                      |
|----------------------------------------------------------|----------------------------------------------|
| http://docs.oasis-open.org/ws-sx/ws-trust/200512/CK/HASH | The key is computed using P_SHA1 as follows: |
|                                                          | H=SHA1(ExclC14N(RSTRSTRs))                   |
|                                                          | X=encrypting H using negotiated              |

key and mechanism

Key=P\_SHA1(X,H+"CK-HASH")

The octets for the "CK-HASH" string are the UTF-8 octets.

## 8.9 Authenticating Exchanges

After an exchange both parties have a shared knowledge of a key (or keys) that can then be used to secure messages. However, in some cases it may be desired to have the issuer prove to the requestor that it knows the key (and that the returned metadata is valid) prior to the requestor using the data. However, until the exchange is actually completed it may (and is often) inappropriate to use the computed keys. As well, using a token that hasn't been returned to secure a message may complicate processing since it crosses the boundary of the exchange and the underlying message security. This means that it may not be appropriate to sign the final leg of the exchange using the key derived from the exchange.

1823 1824 1825

1826 1827

1828

1829

1830

1831

1832

1833

1816

1817 1818

1819

1820

1821

1822

For this reason an authenticator is defined that provides a way for the issuer to verify the hash as part of the token issuance. Specifically, when an authenticator is returned, the

<wst:RequestSecurityTokenResponseCollection> element is returned. This contains one RSTR with the token being returned as a result of the exchange and a second RSTR that contains the authenticator (this order SHOULD be used). When an authenticator is used, RSTRs MUST use the @Context element so that the authenticator can be correlated to the token issuance. The authenticator is separated from the RSTR because otherwise computation of the RST/RSTR hash becomes more complex. The authenticator is represented using the <wst:Authenticator> element as illustrated below:

```
1834
               <wst:RequestSecurityTokenResponseCollection xmlns:wst="...">
1835
                   <wst:RequestSecurityTokenResponse Context="...">
1836
1837
                  </wst:RequestSecurityTokenResponse>
1838
                  <wst:RequestSecurityTokenResponse Context="...">
1839
                      <wst:Authenticator>
1840
                          <wst:CombinedHash>...
1841
1842
                      </wst:Authenticator>
1843
                   </wst:RequestSecurityTokenResponse>
1844
               </wst:RequestSecurityTokenResponseCollection>
```

1845 1846

1847

1848

1849

1850

1851

1852

1853

1854

The following describes the attributes and elements listed in the schema overview above (the ... notation below represents the path RSTRC/RSTR and is used for brevity):

.../wst:Authenticator

This optional element provides verification (authentication) of a computed hash.

.../wst:Authenticator/wst:CombinedHash

This optional element proves the hash and knowledge of the computed key. This is done by providing the base64 encoding of the first 256 bits of the P\_SHA1 digest of the computed key and the concatenation of the hash determined for the computed key and the string "AUTH-HASH". Specifically, P\_SHA1(*computed-key*, H + "AUTH-HASH")<sub>0-255</sub>. The octets for the "AUTH-HASH" string are the UTF-8 octets.

1855 1856 1857

1858

This <wst:CombinedHash> element is optional (and an open content model is used) to allow for different authenticators in the future.

# 9 Key and Token Parameter Extensions

1860 This section outlines additional parameters that can be specified in token requests and responses.

Typically they are used with issuance requests, but since all types of requests may issue security tokens

they could apply to other bindings.

#### 9.1 On-Behalf-Of Parameters

In some scenarios the requestor is obtaining a token on behalf of another party. These parameters specify the issuer and original requestor of the token being used as the basis of the request. The syntax is as follows (note that the base elements described above are included here italicized for completeness):

The following describes the attributes and elements listed in the schema overview above:

/wst:RequestSecurityToken/wst:OnBehalfOf

This optional element indicates that the requestor is making the request on behalf of another. The identity on whose behalf the request is being made is specified by placing a security token, <wsse:SecurityTokenReference> element, or <wsa:EndpointReference> element within the <wst:OnBehalfOf> element. The requestor MAY provide proof of possession of the key associated with the OnBehalfOf identity by including a signature in the RST security header generated using the OnBehalfOf token that signs the primary signature of the RST (i.e. endorsing supporting token concept from WS-SecurityPolicy). Additional signed supporting tokens describing the OnBehalfOf context MAY also be included within the RST security header.

/wst:RequestSecurityToken/wst:Issuer

This optional element specifies the issuer of the security token that is presented in the message. This element's type is an endpoint reference as defined in [WS-Addressing].

In the following illustrates the syntax for a proxy that is requesting a security token on behalf of another requestor or end-user.

# 9.2 Key and Encryption Requirements

This section defines extensions to the <wst:RequestSecurityToken> element for requesting specific types of keys or algorithms or key and algorithms as specified by a given policy in the return token(s). In some cases the service may support a variety of key types, sizes, and algorithms. These parameters allow a requestor to indicate its desired values. It should be noted that the issuer's policy indicates if input

values must be adhered to and faults generated for invalid inputs, or if the issuer will provide alterative values in the response.

190319041905

1906

1907

1908

1902

Although illustrated using the <wst:RequestSecurityToken> element, these options can also be returned in a <wst:RequestSecurityTokenResponse> element.

The syntax for these optional elements is as follows (note that the base elements described above are included here italicized for completeness):

```
1909
                <wst:RequestSecurityToken xmlns:wst="...">
1910
                    <wst:TokenType>...</wst:TokenType>
1911
                    <wst:RequestType>...</wst:RequestType>
1912
1913
                    <wst:AuthenticationType>...</wst:AuthenticationType>
1914
                    <wst:KeyType>...</wst:KeyType>
1915
                    <wst:KeySize>...</wst:KeySize>
1916
                    <wst:SignatureAlgorithm>.../wst:SignatureAlgorithm>
1917
                    <wst:EncryptionAlgorithm>...</wst:EncryptionAlgorithm>
1918
                    <wst:CanonicalizationAlgorithm>...</wst:CanonicalizationAlgorithm>
1919
                    <wst:ComputedKeyAlgorithm>.../wst:ComputedKeyAlgorithm>
1920
                    <wst:Encryption>...</wst:Encryption>
1921
                    <wst:ProofEncryption>...</wst:ProofEncryption>
                    <wst:UseKey Sig="..."> </wst:UseKey>
<wst:SignWith>...</wst:SignWith>
1922
1923
1924
                    <wst:EncryptWith>...</wst:EncryptWith>
1925
                </wst:RequestSecurityToken>
```

1926 1927

1928

1929

1930

1931

1932

19331934

1935

1936

1937

1938

1940

1941

The following describes the attributes and elements listed in the schema overview above:

/wst:RequestSecurityToken/wst:AuthenticationType

This optional URI element indicates the type of authentication desired, specified as a URI. This specification does not predefine classifications; these are specific to token services as is the relative strength evaluations. The relative assessment of strength is up to the recipient to determine. That is, requestors should be familiar with the recipient policies. For example, this might be used to indicate which of the four U.S. government authentication levels is required.

/wst:RequestSecurityToken/wst:KeyType

This optional URI element indicates the type of key desired in the security token. The predefined values are identified in the table below. Note that some security token formats have fixed key types. It should be noted that new algorithms can be inserted by defining URIs in other specifications and profiles.

| URI                                                           | Meaning                                                                                                    |
|---------------------------------------------------------------|----------------------------------------------------------------------------------------------------|
| http://docs.oasis-open.org/ws-sx/ws-trust/200512/PublicKey    | A public key token is requested                                                                                                    |
| http://docs.oasis-open.org/ws-sx/ws-trust/200512/SymmetricKey | A symmetric key token is requested (default)                                                                                                    |
| http://docs.oasis-open.org/ws-<br>sx/wstrust/200512/Bearer    | A bearer token is requested. This key type can be used by requestors to indicate that they want a security token to be issued that does not require proof of possession. |

1939 /wst:RequestSecurityToken/wst:KeySize

This optional integer element indicates the size of the key required specified in number of bits.

This is a request, and, as such, the requested security token is not obligated to use the requested

1942 key size. That said, the recipient SHOULD try to use a key at least as strong as the specified 1943 value if possible. The information is provided as an indication of the desired strength of the 1944 security. 1945 /wst:RequestSecurityToken/wst:SignatureAlgorithm 1946 This optional URI element indicates the desired signature algorithm used within the returned 1947 token. This is specified as a URI indicating the algorithm (see [XML-Signature] for typical signing 1948 algorithms). 1949 /wst:RequestSecurityToken/wst:EncryptionAlgorithm 1950 This optional URI element indicates the desired encryption algorithm used within the returned token. This is specified as a URI indicating the algorithm (see [XML-Encrypt] for typical 1951 encryption algorithms). 1952 1953 /wst:RequestSecurityToken/wst:CanonicalizationAlgorithm 1954 This optional URI element indicates the desired canonicalization method used within the returned 1955 token. This is specified as a URI indicating the method (see [XML-Signature] for typical 1956 canonicalization methods). 1957 /wst:RequestSecurityToken/wst:ComputedKeyAlgorithm 1958 This optional URI element indicates the desired algorithm to use when computed keys are used 1959 for issued tokens. 1960 /wst:RequestSecurityToken/wst:Encryption 1961 This optional element indicates that the requestor desires any returned secrets in issued security tokens to be encrypted for the specified token. That is, so that the owner of the specified token 1962 1963 can decrypt the secret. Normally the security token is the contents of this element but a security 1964 token reference MAY be used instead. If this element isn't specified, the token used as the basis 1965 of the request (or specialized knowledge) is used to determine how to encrypt the key. 1966 /wst:RequestSecurityToken/wst:ProofEncryption 1967 This optional element indicates that the requestor desires any returned secrets in proof-of-1968 possession tokens to be encrypted for the specified token. That is, so that the owner of the 1969 specified token can decrypt the secret. Normally the security token is the contents of this element 1970 but a security token reference MAY be used instead. If this element isn't specified, the token used as the basis of the request (or specialized knowledge) is used to determine how to encrypt 1971 1972 the key. 1973 /wst:RequestSecurityToken/wst:UseKey 1974 If the requestor wishes to use an existing key rather than create a new one, then this optional 1975 element can be used to reference the security token containing the desired key. This element either contains a security token or a <wsse:SecurityTokenReference> element that 1976 references the security token containing the key that should be used in the returned token. If 1977 1978 <wst:KeyType> is not defined and a key type is not implicitly known to the service, it MAY be determined from the token (if possible). Otherwise this parameter is meaningless and is ignored. 1979 1980 Requestors SHOULD demonstrate authorized use of the public key provided. 1981 /wst:RequestSecurityToken/wst:KeyWrapAlgorithm 1982 This optional URI element indicates the desired algorithm to use for key wrapping when STS 1983 encrypts the issued token for the relying party using an asymmetric key. 1984 /wst:RequestSecurityToken/wst:UseKey/@Sig 1985 In order to authenticate the key referenced, a signature MAY be used to prove the referenced 1986 token/key. If specified, this optional attribute indicates the ID of the corresponding signature (by

URI reference). When this attribute is present, a key need not be specified inside the element

since the referenced signature will indicate the corresponding token (and key).

1987

/wst:RequestSecurityToken/wst:SignWith 1989 1990 This optional URI element indicates the desired signature algorithm to be used with the issued security token (typically from the policy of the target site for which the token is being requested. 1991 While any of these optional elements MAY be included in RSTRs, this one is a likely candidate if 1992 there is some doubt (e.g., an X.509 cert that can only use DSS). 1993 1994 /wst:RequestSecurityToken/wst:EncryptWith 1995 This optional URI element indicates the desired encryption algorithm to be used with the issued 1996 security token (typically from the policy of the target site for which the token is being requested.) 1997 While any of these optional elements MAY be included in RSTRs, this one is a likely candidate if 1998 there is some doubt. 1999 The following summarizes the various algorithm parameters defined above. T is the issued token, P is the 2000 proof key. 2001 2002 Signature Algorithm - The signature algorithm to use to sign T 2003 **EncryptionAlgorithm** - The encryption algorithm to use to encrypt T 2004 Canonicalization Algorithm - The canonicalization algorithm to use when signing T 2005 ComputedKeyAlgorithm - The key derivation algorithm to use if using a symmetric key for P 2006 where P is computed using client, server, or combined entropy. 2007 **Encryption** - The token/key to use when encrypting T 2008 **ProofEncryption** - The token/key to use when encrypting P 2009 UseKey - This is P. This is generally used when the client supplies a public-key that it wishes to 2010 be embedded in T as the proof key. 2011 SignWith - The signature algorithm the client intends to employ when using P to 2012 sign. 2013 The encryption algorithms further differ based on whether the issued token contains asymmetric key or 2014 symmetric key. Furthermore, they differ based on what type of key is used to protect the issued token 2015 from the STS to the relying party. The following cases can occur: T contains symmetric key/STS uses symmetric key to encrypt T for RP 2016 2017 EncryptWith – used to indicate symmetric algorithm that client will use to protect message to RP 2018 when using the proof key (e.g. AES256). 2019 EncryptionAlgorithm – used to indicate the symmetric algorithm that the STS should use to 2020 encrypt the T (e.g. AES256) 2021 2022 T contains symmetric key/STS uses asymmetric key to encrypt T for RP 2023 EncryptWith – used to indicate symmetric algorithm that client will use to protect message to RP 2024 when using the proof key (e.g. AES256) 2025 EncryptionAlgorithm – used to indicate the symmetric algorithm that the STS should use to 2026 encrypt T for RP (e.g. AES256) 2027 **KeyWrap Algorithm** – used to indicate the KeyWrap algorithm that the STS should use to wrap 2028 the generated key that is used to encrypt the T for RP. 2029 2030 T contains asymmetric key/STS uses symmetric key to encrypt T for RP 2031 EncryptWith – used to indicate the KeyWrap algorithm that the client will use to 2032 protect symmetric key that is used to protect message to RP when using the proof 2033 key (e.g. RSA-OAEP-MGF1P)

**EncryptionAlgorithm** – used to indicate the symmetric algorithm that the STS should use to encrypt T for RP (e.g. AES256)

203520362037

20382039

2040

2041

2042

2043

2034

T contains asymmetric key/STS uses asymmetric key to encrypt T for RP

**EncryptWith** - used to indicate the KeyWrap algorithm that the client will use to protect symmetric key that is used to protect message to RP when using the proof key (e.g. RSA-OAEP-MGF1P)

**EncryptionAlgorithm** - used to indicate the symmetric algorithm that the STS should use to encrypt T for RP (e.g. AES256)

**KeyWrapAlgorithm** – used to indicate the KeyWrap algorithm that the STS should use to wrap the generated key that is used to encrypt the T for RP.

204420452046

2047

2048

2049

The example below illustrates a request that utilizes several of these parameters. A request is made for a custom token using a username and password as the basis of the request. For security, this token is encrypted (see "encUsername") for the recipient using the recipient's public key and referenced in the encryption manifest. The message is protected by a signature using a public key from the sender and authorized by the username and password.

205020512052

2053

2054

2055

2056

The requestor would like the custom token to contain a 1024-bit public key whose value can be found in the key provided with the "proofSignature" signature (the key identified by "requestProofToken"). The token should be signed using RSA-SHA1 and encrypted for the token identified by "requestEncryptionToken". The proof should be encrypted using the token identified by "requestProofToken".

```
2057
            <S11:Envelope xmlns:S11="..." xmlns:wsse="..." xmlns:wsu="..."
2058
                    xmlns:wst="..." xmlns:ds="..." xmlns:xenc="...">
2059
                <S11:Header>
2060
                    . . .
2061
                    <wsse:Security>
2062
                        <xenc:ReferenceList>.../xenc:ReferenceList>
2063
                        <xenc:EncryptedData Id="encUsername">...</xenc:EncryptedData>
2064
                        <wsse:BinarySecurityToken wsu:Id="requestEncryptionToken"</pre>
2065
                                ValueType="...SomeTokenType" xmlns:x="...">
2066
                            MIIEZzCCA9CgAwIBAgIQEmtJZc0...
2067
                        </wsse:BinarySecurityToken>
2068
                        <wsse:BinarySecurityToken wsu:Id="requestProofToken"</pre>
2069
                                ValueType="...SomeTokenType" xmlns:x="...">
2070
                            MIIEZzCCA9CqAwIBAqIQEmtJZc0...
2071
                       </wsse:BinarySecurityToken>
2072
                       <ds:Signature Id="proofSignature">
2073
                           ... signature proving requested key ...
2074
                           ... key info points to the "requestedProofToken" token ...
2075
                       </ds:Signature>
2076
                   </wsse:Security>
2077
2078
                </S11:Header>
2079
                <S11:Body wsu:Id="req">
2080
                    <wst:RequestSecurityToken>
2081
                        <wst:TokenType>
2082
                            http://example.org/mySpecialToken
2083
                        </wst:TokenType>
2084
                        <wst:RequestType>
2085
                            http://docs.oasis-open.org/ws-sx/ws-trust/200512/Issue
2086
                        </wst:RequestType>
2087
                       <wst:KeyType>
```

```
2088
                        http://docs.oasis-open.org/ws-sx/ws-trust/200512/PublicKey
2089
                        </wst:KeyType>
2090
                        <wst:KeySize>1024</wst:KeySize>
2091
                        <wst:SignatureAlgorithm>
2092
                            http://www.w3.org/2000/09/xmldsig#rsa-sha1
2093
                        </wst:SignatureAlgorithm>
2094
                        <wst:Encryption>
2095
                            <Reference URI="#requestEncryptionToken"/>
2096
                        </wst:Encryption>
2097
                        <wst:ProofEncryption>
2098
                            <wsse:Reference URI="#requestProofToken"/>
2099
                        </wst:ProofEncryption>
2100
                        <wst:UseKey Sig="#proofSignature"/>
2101
                    </wst:RequestSecurityToken>
2102
               </S11:Body>
2103
            </S11:Envelope>
```

## 9.3 Delegation and Forwarding Requirements

This section defines extensions to the <wst:RequestSecurityToken> element for indicating delegation and forwarding requirements on the requested security token(s).

The syntax for these extension elements is as follows (note that the base elements described above are included here italicized for completeness):

```
<wst:RequestSecurityToken xmlns:wst="...">
    <wst:TokenType>...</wst:TokenType>
    <wst:RequestType>...</wst:RequestType>
    ...
    <wst:DelegateTo>...</wst:DelegateTo>
        <wst:Forwardable>...</wst:Forwardable>
        <wst:Delegatable>...</wst:Delegatable>
    </wst:RequestSecurityToken>
```

#### /wst:RequestSecurityToken/wst:DelegateTo

This optional element indicates that the requested or issued token be delegated to another identity. The identity receiving the delegation is specified by placing a security token or <wsse:SecurityTokenReference> element within the <wst:DelegateTo> element.

#### /wst:RequestSecurityToken/wst:Forwardable

This optional element, of type xs:boolean, specifies whether the requested security token should be marked as "Forwardable". In general, this flag is used when a token is normally bound to the requestor's machine or service. Using this flag, the returned token MAY be used from any source machine so long as the key is correctly proven. The default value of this flag is true.

#### /wst:RequestSecurityToken/wst:Delegatable

This optional element, of type xs:boolean, specifies whether the requested security token should be marked as "Delegatable". Using this flag, the returned token MAY be delegated to another party. This parameter SHOULD be used in conjunction with <wst:DelegateTo>. The default value of this flag is false.

2132 The follo

21042105

2106

2107

2108

2109

2110

2111

2112 2113

2114

2115

2116

2117

2118

2119

2120

2121

2122

2123

2124

2125

21262127

2128

2129

21302131

2133

The following illustrates the syntax of a request for a custom token that can be delegated to the indicated recipient (specified in the binary security token) and used in the specified interval.

```
2139
                        http://docs.oasis-open.org/ws-sx/ws-trust/200512/Issue
2140
                    </wst:RequestType>
2141
                    <wst:DelegateTo>
2142
                        <wsse:BinarySecurityToken</pre>
2143
            xmlns:wsse="...">...</wsse:BinarySecurityToken>
2144
                    </wst:DelegateTo>
2145
                    <wst:Delegatable>true</wst:Delegatable>
2146
                </wst:RequestSecurityToken>
```

#### 9.4 Policies

This section defines extensions to the <wst:RequestSecurityToken> element for passing policies.

214821492150

2151

2152

2153

2154

2155 2156

2157

2147

The syntax for these extension elements is as follows (note that the base elements described above are included here italicized for completeness):

215821592160

2161

2162

2163

21642165

2166

2167

2168

The following describes the attributes and elements listed in the schema overview above:

/wst:RequestSecurityToken/wsp:Policy

This optional element specifies a policy (as defined in [WS-Policy]) that indicates desired settings for the requested token. The policy specifies defaults that can be overridden by the elements defined in the previous sections.

/wst:RequestSecurityToken/wsp:PolicyReference

This optional element specifies a reference to a policy (as defined in [WS-Policy]) that indicates desired settings for the requested token. The policy specifies defaults that can be overridden by the elements defined in the previous sections.

21692170

2171

2183

2184

2185

The following illustrates the syntax of a request for a custom token that provides a set of policy statements about the token or its usage requirements.

```
2172
                <wst:RequestSecurityToken xmlns:wst="...">
2173
                    <wst:TokenType>
2174
                        http://example.org/mySpecialToken
2175
                    </wst:TokenType>
2176
                    <wst:RequestType>
2177
                        http://docs.oasis-open.org/ws-sx/ws-trust/200512/Issue
2178
                    </wst:RequestType>
2179
                    <wsp:Policy xmlns:wsp="...">
2180
2181
                    </wsp:Policy>
2182
                </wst:RequestSecurityToken>
```

# 9.5 Authorized Token Participants

This section defines extensions to the <wst:RequestSecurityToken> element for passing information about which parties are authorized to participate in the use of the token. This parameter is typically used

when there are additional parties using the token or if the requestor needs to clarify the actual parties involved (for some profile-specific reason).

It should be noted that additional participants will need to prove their identity to recipients in addition to proving their authorization to use the returned token. This typically takes the form of a second signature or use of transport security.

219021912192

2193

2188

2189

The syntax for these extension elements is as follows (note that the base elements described above are included here italicized for completeness):

```
2194
               <wst:RequestSecurityToken xmlns:wst="...">
2195
                   <wst:TokenType>...</wst:TokenType>
2196
                   <wst:RequestType>...</wst:RequestType>
2197
2198
                   <wst:Participants>
2199
                      <wst:Primary>...</wst:Primary>
2200
                      <wst:Participant>...
2201
                   </wst:Participants>
2202
               </wst:RequestSecurityToken>
```

2203 2204

2205

2206

2207

2208

2210

2212

22132214

2215

2216

The following describes elements and attributes used in a <wsc:SecurityContextToken> element.

/wst:RequestSecurityToken/wst:Participants/

This optional element specifies the participants sharing the security token. Arbitrary types may be used to specify participants, but a typical case is a security token or an endpoint reference (see [WS-Addressing]).

2209 /wst:RequestSecurityToken/wst:Participants/wst:Primary

This optional element specifies the primary user of the token (if one exists).

2211 /wst:RequestSecurityToken/wst:Participants/wst:Participant

This optional element specifies participant (or multiple participants by repeating the element) that play a (profile-dependent) role in the use of the token or who are allowed to use the token.

/wst:RequestSecurityToken/wst:Participants/{any}

This is an extensibility option to allow other types of participants and profile-specific elements to be specified.

# 10 Key Exchange Token Binding

Using the token request framework, this section defines a binding for requesting a key exchange token (KET). That is, if a requestor desires a token that can be used to encrypt key material for a recipient.

For this binding, the following actions are defined to enable specific processing context to be conveyed to the recipient:

```
http://docs.oasis-open.org/ws-sx/ws-trust/200512/RST/KET
http://docs.oasis-open.org/ws-sx/ws-trust/200512/RSTR/KET
http://docs.oasis-open.org/ws-sx/ws-trust/200512/RSTR/KETFinal
```

For this binding, the RequestType element contains the following URI:

```
http://docs.oasis-open.org/ws-sx/ws-trust/200512/KET
```

For this binding very few parameters are specified as input. Optionally the <wst:TokenType> element can be specified in the request can indicate desired type response token carrying the key for key exchange; however, this isn't commonly used.

The applicability scope (e.g. <wsp:AppliesTo>) MAY be specified if the requestor desires a key exchange token for a specific scope.

It is RECOMMENDED that the response carrying the key exchange token be secured (e.g., signed by the issuer or someone who can speak on behalf of the target for which the KET applies).

Care should be taken when using this binding to prevent possible man-in-the-middle and substitution attacks. For example, responses to this request SHOULD be secured using a token that can speak for the desired endpoint.

The RSTR for this binding carries the <RequestedSecurityToken> element even if a token is returned (note that the base elements described above are included here italicized for completeness):

```
<wst:RequestSecurityToken xmlns:wst="...">
    <wst:TokenType>...</wst:TokenType>
    <wst:RequestType>...
...
</wst:RequestSecurityToken>
```

The following illustrates the syntax for requesting a key exchange token. In this example, the KET is returned encrypted for the requestor since it had the credentials available to do that. Alternatively the

request could be made using transport security (e.g. TLS) and the key could be returned directly using <wst:BinarySecret>.

2261

2262

# 2276 11 Error Handling

2277

2278

2279

2280

2281

2282

2283

2284

There are many circumstances where an *error* can occur while processing security information. Errors use the SOAP Fault mechanism. Note that the reason text provided below is RECOMMENDED, but alternative text MAY be provided if more descriptive or preferred by the implementation. The tables below are defined in terms of SOAP 1.1. For SOAP 1.2, the Fault/Code/Value is env:Sender (as defined in SOAP 1.2) and the Fault/Code/Subcode/Value is the *faultcode* below and the Fault/Reason/Text is the *faultstring* below. It should be noted that profiles MAY provide second-level detail fields, but they should be careful not to introduce security vulnerabilities when doing so (e.g., by providing too detailed information).

| Error that occurred (faultstring)                     | Fault code (faultcode)        |
|-------------------------------------------------------|-------------------------------|
| The request was invalid or malformed                  | wst:InvalidRequest            |
| Authentication failed                                 | wst:FailedAuthentication      |
| The specified request failed                          | wst:RequestFailed             |
| Security token has been revoked                       | wst:InvalidSecurityToken      |
| Insufficient Digest Elements                          | wst:AuthenticationBadElements |
| The specified RequestSecurityToken is not understood. | wst:BadRequest                |
| The request data is out-of-date                       | wst:ExpiredData               |
| The requested time range is invalid or unsupported    | wst:InvalidTimeRange          |
| The request scope is invalid or unsupported           | wst:InvalidScope              |
| A renewable security token has expired                | wst:RenewNeeded               |
| The requested renewal failed                          | wst:UnableToRenew             |

# 12 Security Considerations

2285

2286

2287

2288

2289

2290

2291

2296 2297

2298 2299

2300

2301

2302

2303

2304 2305

2306

2307

2308

2309 2310

2311

2312 2313

2314

2315 2316

2317

2318

2319 2320

2321

2322

2323

2324

2325 2326

2327

As stated in the Goals section of this document, this specification is meant to provide extensible framework and flexible syntax, with which one could implement various security mechanisms. This framework and syntax by itself does not provide any guarantee of security. When implementing and using this framework and syntax, one must make every effort to ensure that the result is not vulnerable to any one of a wide range of attacks.

2292 It is not feasible to provide a comprehensive list of security considerations for such an extensible set of 2293 mechanisms. A complete security analysis must be conducted on specific solutions based on this 2294 specification. Below we illustrate some of the security concerns that often come up with protocols of this 2295

type, but we stress that this is not an exhaustive list of concerns.

The following statements about signatures and signing apply to messages sent on unsecured channels.

It is critical that all the security-sensitive message elements must be included in the scope of the message signature. As well, the signatures for conversation authentication must include a timestamp, nonce, or sequence number depending on the degree of replay prevention required as described in [WS-Security] and the UsernameToken Profile. Also, conversation establishment should include the policy so that supported algorithms and algorithm priorities can be validated.

It is required that security token issuance messages be signed to prevent tampering. If a public key is provided, the request should be signed by the corresponding private key to prove ownership. As well, additional steps should be taken to eliminate replay attacks (refer to [WS-Security] for additional information). Similarly, all token references should be signed to prevent any tampering.

Security token requests are susceptible to denial-of-service attacks. Care should be taken to mitigate such attacks as is warranted by the service.

For security, tokens containing a symmetric key or a password should only be sent to parties who have a need to know that key or password.

For privacy, tokens containing personal information (either in the claims, or indirectly by identifying who is currently communicating with whom) should only be sent according to the privacy policies governing these data at the respective organizations.

For some forms of multi-message exchanges, the exchanges are susceptible to attacks whereby signatures are altered. To address this, it is suggested that a signature confirmation mechanism be used. In such cases, each leg should include the confirmation of the previous leg. That is, leg 2 includes confirmation for leg 1, leg 3 for leg 2, leg 4 for leg 3, and so on. In doing so, each side can confirm the correctness of the message outside of the message body.

There are many other security concerns that one may need to consider in security protocols. The list above should not be used as a "check list" instead of a comprehensive security analysis.

2328

2329 It should be noted that use of unsolicited RSTRs implies that the recipient is prepared to accept such issuances. Recipients should ensure that such issuances are properly authorized and recognize their use could be used in denial-of-service attacks.

In addition to the consideration identified here, readers should also review the security considerations in [WS-Security].

233323342335

2336

2337

2338

2339

2340

2341

2332

Both token cancellation bindings defined in this specification require that the STS MUST NOT validate or renew the token after it has been successfully canceled. The STS must take care to ensure that the token is properly invalidated before confirming the cancel request or sending the cancel notification to the client. This can be more difficult if the token validation or renewal logic is physically separated from the issuance and cancellation logic. It is out of scope of this spec how the STS propagates the token cancellation to its other components. If STS cannot ensure that the token was properly invalidated it MUST NOT send the cancel notification or confirm the cancel request to the client.

# A. Key Exchange

Key exchange is an integral part of token acquisition. There are several mechanisms by which keys are exchanged using [WS-Security] and WS-Trust. This section highlights and summarizes these mechanisms. Other specifications and profiles may provide additional details on key exchange.

234523462347

2348

2342

2343

2344

Care must be taken when employing a key exchange to ensure that the mechanism does not provide an attacker with a means of discovering information that could only be discovered through use of secret information (such as a private key).

234923502351

2352

2353

2354

2355

It is therefore important that a shared secret should only be considered as trustworthy as its source. A shared secret communicated by means of the direct encryption scheme described in section I.1 is acceptable if the encryption key is provided by a completely trustworthy key distribution center (this is the case in the Kerberos model). Such a key would not be acceptable for the purposes of decrypting information from the source that provided it since an attacker might replay information from a prior transaction in the hope of learning information about it.

235623572358

2359

23602361

2362

In most cases the other party in a transaction is only imperfectly trustworthy. In these cases both parties should contribute entropy to the key exchange by means of the <wst:entropy> element.

## A.1 Ephemeral Encryption Keys

The simplest form of key exchange can be found in [WS-Security] for encrypting message data. As described in [WS-Security] and [XML-Encrypt], when data is encrypted, a temporary key can be used to perform the encryption which is, itself, then encrypted using the <xenc:EncryptedKey> element.

236323642365

2366

23812382

2383

2384

2385

The illustrates the syntax for encrypting a temporary key using the public key in an issuer name and serial number:

```
2367
                <xenc:EncryptedKey xmlns:xenc="...">
2368
2369
                    <ds:KeyInfo xmlns:ds="...">
2370
                        <wsse:SecurityTokenReference xmlns:wsse="...">
2371
                            <ds:X509IssuerSerial>
2372
                                <ds:X509IssuerName>
2373
                                    DC=ACMECorp, DC=com
2374
                                </ds:X509IssuerName>
2375
                            <ds:X509SerialNumber>12345678</ds:X509SerialNumber>
2376
                            </ds:X509IssuerSerial>
2377
                        </wsse:SecurityTokenReference>
2378
                    </ds:KeyInfo>
2379
2380
                </xenc:EncryptedKey>
```

# A.2 Requestor-Provided Keys

When a request sends a message to an issuer to request a token, the client can provide proposed key material using the <wst:Entropy> element. If the issuer doesn't contribute any key material, this is used as the secret (key). This information is encrypted for the issuer either using <xenc:EncryptedKey> or by using a transport security. If the requestor provides key material that the

recipient doesn't accept, then the issuer should reject the request. Note that the issuer need not return the key provided by the requestor.

238723882389

2390

2391

2392

2386

The following illustrates the syntax of a request for a custom security token and includes a secret that is to be used for the key. In this example the entropy is encrypted for the issuer (if transport security was used for confidentiality then the <wst:Entropy> element would contain a <wst:BinarySecret> element):

```
2393
                    <wst:RequestSecurityToken xmlns:wst="...">
2394
                    <wst:TokenType>
2395
                       http://example.org/mySpecialToken
2396
                   </wst:TokenType>
2397
                    <wst:RequestType>
2398
                       http://docs.oasis-open.org/ws-sx/ws-trust/200512/Issue
2399
                   </wst:RequestType>
2400
                    <wst:Entropy>
2401
                       <xenc:EncryptedData xmlns:xenc="...">...</xenc:EncryptedData>
2402
                    </wst:Entropy>
2403
                </wst:RequestSecurityToken>
```

# A.3 Issuer-Provided Keys

If a requestor fails to provide key material, then issued proof-of-possession tokens contain an issuer-provided secret that is encrypted for the requestor (either using <xenc:EncryptedKey> or by using a transport security).

240724082409

2410

24042405

2406

The following illustrates the syntax of a token being returned with an associated proof-of-possession token that is encrypted using the requestor's public key.

```
2411
               <wst:RequestSecurityTokenResponseCollection xmlns:wst="...">
2412
                <wst:RequestSecurityTokenResponse>
2413
                   <wst:RequestedSecurityToken>
2414
                        <xyz:CustomToken xmlns:xyz="...">
2415
2416
                       </xyz:CustomToken>
2417
                   </wst:RequestedSecurityToken>
2418
                   <wst:RequestedProofToken>
2419
                        <xenc:EncryptedKey xmlns:xenc="..." Id="newProof">
2420
2421
                        </xenc:EncryptedKey>
2422
                   </wst:RequestedProofToken>
2423
               </wst:RequestSecurityTokenResponse>
2424
             </wst:RequestSecurityTokenResponseCollection>
```

# A.4 Composite Keys

The safest form of key exchange/generation is when both the requestor and the issuer contribute to the key material. In this case, the request sends encrypted key material. The issuer then returns additional encrypted key material. The actual secret (key) is computed using a function of the two pieces of data. Ideally this secret is never used and, instead, keys derived are used for message protection.

242924302431

2432

2433

24252426

2427

2428

The following example illustrates a server, having received a request with requestor entropy returning its own entropy, which is used in conjunction with the requestor's to generate a key. In this example the entropy is not encrypted because the transport is providing confidentiality (otherwise the

2434 <wst:Entropy> element would have an <xenc:EncryptedData> element).

```
2435
             <wst:RequestSecurityTokenResponseCollection xmlns:wst="...">
2436
               <wst:RequestSecurityTokenResponse>
2437
                   <wst:RequestedSecurityToken>
2438
                       <xyz:CustomToken xmlns:xyz="...">
2439
2440
                      </xyz:CustomToken>
2441
                   </wst:RequestedSecurityToken>
2442
                   <wst:Entropy>
2443
                       <wst:BinarySecret>UIH...
2444
                   </wst:Entropy>
2445
               </wst:RequestSecurityTokenResponse>
2446
             </wst:RequestSecurityTokenResponseCollection>
```

## A.5 Key Transfer and Distribution

2448 There are also a few mechanisms where existing keys are transferred to other parties.

#### A.5.1 Direct Key Transfer

2447

2449

24542455

2456

2457

2458

24732474

2475

2476

2477

2478

24792480

2481

2482

2483

2450 If one party has a token and key and wishes to share this with another party, the key can be directly
2451 transferred. This is accomplished by sending an RSTR (either in the body or header) to the other party.
2452 The RSTR contains the token and a proof-of-possession token that contains the key encrypted for the
2453 recipient.

In the following example a custom token and its associated proof-of-possession token are known to party A who wishes to share them with party B. In this example, A is a member in a secure on-line chat session and is inviting B to join the conversation. After authenticating B, A sends B an RSTR. The RSTR contains the token and the key is communicated as a proof-of-possession token that is encrypted for B:

```
<wst:RequestSecurityTokenResponseCollection xmlns:wst="...">
2459
2460
               <wst:RequestSecurityTokenResponse>
2461
                   <wst:RequestedSecurityToken>
2462
                        <xyz:CustomToken xmlns:xyz="...">
2463
2464
                       </xyz:CustomToken>
2465
                   </wst:RequestedSecurityToken>
2466
                   <wst:RequestedProofToken>
2467
                       <xenc:EncryptedKey xmlns:xenc="..." Id="newProof">
2468
2469
                       </xenc:EncryptedKey>
2470
                   </wst:RequestedProofToken>
2471
               </wst:RequestSecurityTokenResponse>
2472
             </wst:RequestSecurityTokenResponseCollection>
```

# A.5.2 Brokered Key Distribution

A third party may also act as a broker to transfer keys. For example, a requestor may obtain a token and proof-of-possession token from a third-party STS. The token contains a key encrypted for the target service (either using the service's public key or a key known to the STS and target service). The proof-of-possession token contains the same key encrypted for the requestor (similarly this can use public or symmetric keys).

In the following example a custom token and its associated proof-of-possession token are returned from a broker B to a requestor R for access to service S. The key for the session is contained within the custom token encrypted for S using either a secret known by B and S or using S's public key. The same secret is encrypted for R and returned as the proof-of-possession token:

```
2484
             <wst:RequestSecurityTokenResponseCollection xmlns:wst="...">
2485
               <wst:RequestSecurityTokenResponse>
2486
                    <wst:RequestedSecurityToken>
2487
                        <xyz:CustomToken xmlns:xyz="...">
2488
2489
                            <xenc:EncryptedKey xmlns:xenc="...">
2490
2491
                            </xenc:EncryptedKey>
2492
2493
                        </xyz:CustomToken>
2494
                    </wst:RequestedSecurityToken>
2495
                    <wst:RequestedProofToken>
2496
                        <xenc:EncryptedKey Id="newProof">
2497
2498
                        </xenc:EncryptedKey>
2499
                    </wst:RequestedProofToken>
2500
               </wst:RequestSecurityTokenResponse>
2501
             </wst:RequestSecurityTokenResponseCollection>
```

### A.5.3 Delegated Key Transfer

Key transfer can also take the form of delegation. That is, one party transfers the right to use a key without actually transferring the key. In such cases, a delegation token, e.g. XrML, is created that identifies a set of rights and a delegation target and is secured by the delegating party. That is, one key indicates that another key can use a subset (or all) of its rights. The delegate can provide this token and prove itself (using its own key – the delegation target) to a service. The service, assuming the trust relationships have been established and that the delegator has the right to delegate, can then authorize requests sent subject to delegation rules and trust policies.

2510 2511

2512

2513

2514

2515

25022503

2504

2505

2506

2507

2508

2509

In this example a custom token is issued from party A to party B. The token indicates that B (specifically B's key) has the right to submit purchase orders. The token is signed using a secret key known to the target service T and party A (the key used to ultimately authorize the requests that B makes to T), and a new session key that is encrypted for T. A proof-of-possession token is included that contains the session key encrypted for B. As a result, B is *effectively* using A's key, but doesn't actually know the key.

```
2516
             <wst:RequestSecurityTokenResponseCollection xmlns:wst="...">
2517
                <wst:RequestSecurityTokenResponse>
2518
                    <wst:RequestedSecurityToken>
2519
                        <xyz:CustomToken xmlns:xyz="...">
2520
2521
                            <xyz:DelegateTo>B</xyz:DelegateTo>
2522
                            <xyz:DelegateRights>
2523
                                SubmitPurchaseOrder
2524
                            </xyz:DelegateRights>
2525
                            <xenc:EncryptedKey xmlns:xenc="...">
2526
2527
                            </xenc:EncryptedKey>
2528
                            <ds:Signature xmlns:ds="...">...</ds:Signature>
2529
2530
                        </xyz:CustomToken>
2531
                    </wst:RequestedSecurityToken>
2532
                    <wst:RequestedProofToken>
2533
                        <xenc:EncryptedKey xmlns:xenc="..." Id="newProof">
2534
                            . . .
2535
                        </xenc:EncryptedKey>
2536
                    </wst:RequestedProofToken>
2537
                </wst:RequestSecurityTokenResponse>
2538
             </wst:RequestSecurityTokenResponseCollection>
```

#### A.5.4 Authenticated Request/Reply Key Transfer

In some cases the RST/RSTR mechanism is not used to transfer keys because it is part of a simple request/reply. However, there may be a desire to ensure mutual authentication as part of the key transfer. The mechanisms of [WS-Security] can be used to implement this scenario.

2543 2544

2545

2546

2539

Specifically, the sender wishes the following:

Transfer a key to a recipient that they can use to secure a reply

Ensure that only the recipient can see the key

Provide proof that the sender issued the key

254725482549

2550

2551

2552

This scenario could be supported by encrypting and then signing. This would result in roughly the following steps:

- 1. Encrypt the message using a generated key
- 2. Encrypt the key for the recipient
- 3. Sign the encrypted form, any other relevant keys, and the encrypted key

255325542555

2556

2557

2558

2559

2560

- However, if there is a desire to sign prior to encryption then the following general process is used:
  - 1. Sign the appropriate message parts using a random key (or ideally a key derived from a random key)
  - 2. Encrypt the appropriate message parts using the random key (or ideally another key derived from the random key)
  - 3. Encrypt the random key for the recipient
  - 4. Sign just the encrypted key

256125622563

This would result in a <wsse: Security> header that looks roughly like the following:

```
2564
                   <wsse:Security xmlns:wsse="..." xmlns:wsu="..."</pre>
2565
                        xmlns:ds="..." xmlns:xenc="...">
2566
                    <wsse:BinarySecurityToken wsu:Id="myToken">
2567
2568
                    </wsse:BinarySecurityToken>
2569
                    <ds:Signature>
2570
                        ...signature over #secret using token #myToken...
2571
                    </ds:Signature>
                    <xenc:EncryptedKey Id="secret">
2572
2573
2574
                    </xenc:EncryptedKey>
2575
                    <xenc:RefrenceList>
2576
                       ...manifest of encrypted parts using token #secret...
2577
                    </xenc:RefrenceList>
2578
                    <ds:Signature>
2579
                       ...signature over key message parts using token #secret...
2580
                    </ds:Signature>
2581
                </wsse:Security>
```

2582 2583

2584 2585

2586

```
<wsse:Security xmlns:wsse="..." xmlns:wsu="..."
    xmlns:ds="..." xmlns:xenc="...">
```

```
2587
                    <wsse:BinarySecurityToken wsu:Id="myToken">
2588
2589
                    </wsse:BinarySecurityToken>
2590
                    <ds:Signature>
2591
                        ...signature over #secret or #Esecret using token #myToken...
2592
                    </ds:Signature>
2593
                    <xenc:EncryptedData Id="Esecret">
2594
                        ... Encrypted version of a token with Id="secret"...
2595
                    </xenc:EncryptedData>
2596
                    <xenc:RefrenceList>
2597
                        ...manifest of encrypted parts using token #secret...
2598
                    </xenc:RefrenceList>
2599
                    <ds:Signature>
2600
                        ...signature over key message parts using token #secret...
2601
                    </ds:Signature>
2602
                </wsse:Security>
```

### A.6 Perfect Forward Secrecy

26032604

2605

2606

2607 2608

2609

2610

2611

26122613

2614

2615

2616

2617

2618

2619

2620 2621

2622

2623

2624

In some situations it is desirable for a key exchange to have the property of perfect forward secrecy. This means that it is impossible to reconstruct the shared secret even if the private keys of the parties are disclosed.

The most straightforward way to attain perfect forward secrecy when using asymmetric key exchange is to dispose of one's key exchange key pair periodically (or even after every key exchange), replacing it with a fresh one. Of course, a freshly generated public key must still be authenticated (using any of the methods normally available to prove the identity of a public key's owner).

The perfect forward secrecy property may be achieved by specifying a <wst:entropy> element that contains an <xenc:EncryptedKey> that is encrypted under a public key pair created for use in a single key agreement. The public key does not require authentication since it is only used to provide additional entropy. If the public key is modified, the key agreement will fail. Care should be taken, when using this method, to ensure that the now-secret entropy exchanged via the <wst:entropy> element is not revealed elsewhere in the protocol (since such entropy is often assumed to be publicly revealed plaintext, and treated accordingly).

Although any public key scheme might be used to achieve perfect forward secrecy (in either of the above methods) it is generally desirable to use an algorithm that allows keys to be generated quickly. The Diffie-Hellman key exchange is often used for this purpose since generation of a key only requires the generation of a random integer and calculation of a single modular exponent.

## B. WSDL

2625

2626

2627

The WSDL below does not fully capture all the possible message exchange patterns, but captures the typical message exchange pattern as described in this document.

```
2628
            <?xml version="1.0"?>
2629
            <wsdl:definitions</pre>
2630
                    targetNamespace="http://docs.oasis-open.org/ws-sx/ws-
2631
            trust/200512/wsdl"
2632
                    xmlns:tns="http://docs.oasis-open.org/ws-sx/ws-trust/200512/wsdl"
2633
                    xmlns:wst="http://docs.oasis-open.org/ws-sx/ws-trust/200512"
2634
                    xmlns:wsdl="http://schemas.xmlsoap.org/wsdl/"
2635
                    xmlns:xs="http://www.w3.org/2001/XMLSchema"
2636
            <!-- this is the WS-I BP-compliant way to import a schema -->
2637
2638
               <wsdl:types>
2639
                    <xs:schema>
2640
                        <xs:import</pre>
2641
                  namespace="http://docs.oasis-open.org/ws-sx/ws-trust/200512"
2642
                  schemaLocation="http://docs.oasis-open.org/ws-sx/ws-trust/200512/ws-
2643
            trust.xsd"/>
2644
                    </xs:schema>
2645
                </wsdl:types>
2646
2647
            <!-- WS-Trust defines the following GEDs -->
2648
                <wsdl:message name="RequestSecurityTokenMsg">
2649
                    <wsdl:part name="request" element="wst:RequestSecurityToken" />
2650
                </wsdl:message>
2651
                <wsdl:message name="RequestSecurityTokenResponseMsg">
2652
                    <wsdl:part name="response"</pre>
2653
                            element="wst:RequestSecurityTokenResponse" />
2654
                </wsdl:message>
2655
                <wsdl:message name="RequestSecurityTokenResponseCollectionMsg">
2656
                    <wsdl:part name="responseCollection"</pre>
2657
                            element="wst:RequestSecurityTokenResponseCollection"/>
2658
                </wsdl:message>
2659
2660
            <!-- This portType models the full request/response the Security Token
2661
            Service: -->
2662
2663
                <wsdl:portType name="WSSecurityRequestor">
2664
                    <wsdl:operation name="SecurityTokenResponse">
2665
                        <wsdl:input
2666
                                message="tns:RequestSecurityTokenResponseMsg"/>
2667
                    </wsdl:operation>
2668
                    <wsdl:operation name="SecurityTokenResponse2">
2669
                        <wsdl:input
2670
                            message="tns:RequestSecurityTokenResponseCollectionMsg"/>
2671
                    </wsdl:operation>
2672
                    <wsdl:operation name="Challenge">
2673
                        <wsdl:input message="tns:RequestSecurityTokenResponseMsg"/>
2674
                        <wsdl:output message="tns:RequestSecurityTokenResponseMsg"/>
2675
                    </wsdl:operation>
2676
                    <wsdl:operation name="Challenge2">
2677
                        <wsdl:input message="tns:RequestSecurityTokenResponseMsg"/>
2678
                        <wsdl:output
2679
                            message="tns:RequestSecurityTokenResponseCollectionMsg"/>
2680
                    </wsdl:operation>
2681
                </wsdl:portType>
2682
2683
            <!-- These portTypes model the individual message exchanges -->
```

```
2684
2685
              <wsdl:portType name="SecurityTokenRequestService">
                  2686
2687
2688
                  </wsdl:operation>
2689
              </wsdl:portType>
2690
2691
              <wsdl:portType name="SecurityTokenService">
2692
                  <wsdl:operation name="RequestSecurityToken">
2693
                      <wsdl:input message="tns:RequestSecurityTokenMsg"/>
2694
                      <wsdl:output message="tns:RequestSecurityTokenResponseMsg"/>
2695
                  </wsdl:operation>
2696
                  <wsdl:operation name="RequestSecurityToken2">
2697
                      <wsdl:input message="tns:RequestSecurityTokenMsg"/>
2698
                      <wsdl:output
2699
                          message="tns:RequestSecurityTokenResponseCollectionMsg"/>
2700
                  </wsdl:operation>
2701
              </wsdl:portType>
2702
          </wsdl:definitions>
2703
```

# 2704 C. Acknowledgements

2705 The following individuals have participated in the creation of this specification and are gratefully 2706 acknowledged: 2707 Original Authors of the initial contribution: 2708 Steve Anderson, OpenNetwork 2709 Jeff Bohren, OpenNetwork 2710 2711 Toufic Boubez, Laver 7 2712 Marc Chanliau, Computer Associates Giovanni Della-Libera, Microsoft 2713 2714 Brendan Dixon, Microsoft 2715 Praerit Garg, Microsoft Martin Gudgin (Editor), Microsoft 2716 Phillip Hallam-Baker, VeriSign 2717 2718 Maryann Hondo, IBM Chris Kaler, Microsoft 2719 Hal Lockhart, BEA 2720 Robin Martherus, Oblix 2721 2722 Hiroshi Maruvama, IBM 2723 Anthony Nadalin (Editor), IBM 2724 Nataraj Nagaratnam, IBM 2725 Andrew Nash. Reactivity 2726 Rob Philpott, RSA Security 2727 Darren Platt, Ping Identity 2728 Hemma Prafullchandra, VeriSign 2729 Maneesh Sahu, Actional John Shewchuk, Microsoft 2730 2731 Dan Simon, Microsoft 2732 Davanum Srinivas, Computer Associates Elliot Waingold, Microsoft 2733 David Waite, Ping Identity 2734 2735 Doug Walter, Microsoft 2736 Riaz Zolfonoon, RSA Security 2737 2738 Original Acknowledgments of the initial contribution: 2739 Paula Austel, IBM Keith Ballinger, Microsoft 2740 2741 Bob Blakley, IBM 2742 John Brezak, Microsoft 2743 Tony Cowan, IBM 2744 Cédric Fournet, Microsoft 2745 Vijay Gajjala, Microsoft 2746 HongMei Ge, Microsoft 2747 Satoshi Hada, IBM 2748 Heather Hinton, IBM Slava Kavsan, RSA Security 2749 Scott Konersmann, Microsoft 2750 Leo Laferriere, Computer Associates 2751 Paul Leach, Microsoft 2752 2753 Richard Levinson, Computer Associates 2754 John Linn, RSA Security 2755 Michael McIntosh, IBM

ws-trust-1.3-spec-cd-01 Copyright © OASIS Open 2006. All Rights Reserved.

Steve Millet, Microsoft

2757 Birgit Pfitzmann, IBM 2758 Fumiko Satoh, IBM 2759 Keith Stobie. Microsoft 2760 T.R. Vishwanath, Microsoft Richard Ward, Microsoft 2761 Hervey Wilson, Microsoft 2762 2763 2764 TC Members during the development of this specification: Don Adams, Tibco Software Inc. 2765 2766 Jan Alexander, Microsoft Corporation Steve Anderson, BMC Software 2767 Donal Arundel, IONA Technologies 2768 2769 Howard Bae, Oracle Corporation 2770 Abbie Barbir, Nortel Networks Limited 2771 Charlton Barreto, Adobe Systems Mighael Botha, Software AG, Inc. 2772 2773 Toufic Boubez, Layer 7 Technologies Inc. 2774 Norman Brickman, Mitre Corporation Melissa Brumfield, Booz Allen Hamilton 2775 Lloyd Burch, Novell 2776 Scott Cantor, Internet2 2777 Greg Carpenter, Microsoft Corporation 2778 2779 Steve Carter, Novell 2780 Ching-Yun (C.Y.) Chao, IBM 2781 Martin Chapman, Oracle Corporation 2782 Kate Cherry, Lockheed Martin 2783 Henry (Hyenvui) Chung, IBM 2784 Luc Clement, Systinet Corp. 2785 Paul Cotton, Microsoft Corporation 2786 Glen Daniels, Sonic Software Corp. 2787 Peter Davis, Neustar, Inc. 2788 Martijn de Boer, SAP AG 2789 Werner Dittmann, Siemens AG 2790 Abdeslem DJAOUI, Associate Member Fred Dushin, IONA Technologies 2791 2792 Petr Dvorak, Systinet Corp. 2793 Colleen Evans, Microsoft Corporation 2794 Ruchith Fernando, WSO2 2795 Mark Fussell, Microsoft Corporation 2796 Vijay Gajjala, Microsoft Corporation Marc Goodner, Microsoft Corporation 2797 2798 Hans Granqvist, VeriSign 2799 Martin Gudgin, Microsoft Corporation Tony Gullotta, SOA Software Inc. 2800 2801 Jiandong Guo, Sun Microsystems 2802 Phillip Hallam-Baker, VeriSign 2803 Patrick Harding, Ping Identity Corporation 2804 Heather Hinton, IBM 2805 Frederick Hirsch, Nokia Corporation 2806 Jeff Hodges, Neustar, Inc. Will Hopkins, BEA Systems, Inc. 2807 2808 Alex Hristov, Otecia Incorporated 2809 John Hughes, Associate Member 2810 Diane Jordan, IBM

> ws-trust-1.3-spec-cd-01 Copyright © OASIS Open 2006. All Rights Reserved.

Venugopal K, Sun Microsystems

Chris Kaler, Microsoft Corporation

2811

- 2813 Dana Kaufman, Forum Systems, Inc.
- 2814 Paul Knight, Nortel Networks Limited
- 2815 Ramanathan Krishnamurthy, IONA Technologies
- 2816 Christopher Kurt, Microsoft Corporation
- 2817 Kelvin Lawrence, IBM
- 2818 Hubert Le Van Gong, Sun Microsystems
- 2819 Jong Lee, BEA Systems, Inc.
- 2820 Rich Levinson, Oracle Corporation
- 2821 Tommy Lindberg, Associate Member
- 2822 Mark Little, JBoss Inc.
- 2823 Hal Lockhart, BEA Systems, Inc.
- 2824 Mike Lyons, Layer 7 Technologies Inc.
- 2825 Eve Maler, Sun Microsystems
- 2826 Ashok Malhotra, Oracle Corporation
- 2827 Anand Mani, CrimsonLogic Pte Ltd
- 2828 Jonathan Marsh, Microsoft Corporation
- 2829 Robin Martherus, Oracle Corporation
- 2830 Miko Matsumura, Infravio, Inc.
- 2831 Gary McAfee, IBM
- 2832 Michael McIntosh, IBM
- 2833 John Merrells, Sxip Networks SRL
- 2834 Jeff Mischkinsky, Oracle Corporation
- 2835 Prateek Mishra, Oracle Corporation
- 2836 Bob Morgan, Internet2
- 2837 Vamsi Motukuru, Oracle Corporation
- 2838 Raajmohan Na, EDS
- 2839 Anthony Nadalin, IBM
- 2840 Andrew Nash, Reactivity, Inc.
- 2841 Eric Newcomer, IONA Technologies
- 2842 Duane Nickull, Adobe Systems
- 2843 Toshihiro Nishimura, Fujitsu Limited
- 2844 Rob Philpott, RSA Security
- 2845 Denis Pilipchuk, BEA Systems, Inc.
- 2846 Darren Platt, Ping Identity Corporation
- 2847 Martin Raepple, SAP AG
- 2848 Nick Ragouzis, Associate Member
- 2849 Prakash Reddy, CA
- 2850 Alain Regnier, Ricoh Company, Ltd.
- 2851 Irving Reid, Hewlett-Packard
- 2852 Bruce Rich, IBM
- 2853 Tom Rutt, Fujitsu Limited
- 2854 Maneesh Sahu, Actional Corporation
- 2855 Frank Siebenlist, Argonne National Laboratory
- 2856 Joe Smith, Apani Networks
- 2857 Davanum Srinivas, WSO2
- 2858 Yakov Sverdlov, CA
- 2859 Gene Thurston, AmberPoint
- 2860 Victor Valle, IBM
- 2861 Asir Vedamuthu, Microsoft Corporation
- 2862 Greg Whitehead, Hewlett-Packard
- 2863 Ron Williams, IBM
- 2864 Corinna Witt, BEA Systems, Inc.
- 2865 Kyle Young, Microsoft Corporation

ws-trust-1.3-spec-cd-01 Copyright © OASIS Open 2006. All Rights Reserved.